UNIVERSIDADE TECNOLÓGICA FEDERAL DO PARANÁ DEPARTAMENTO ACADÊMICO DE CONSTRUÇÃO CIVIL CURSO DE ENGENHARIA CIVIL

RAIMUNDO FAGNER DE FREITAS KOCHEM

# **DIMENSIONAMENTO DE PILARES ESBELTOS DE CONCRETO ARMADO COM SEÇÃO TRANSVERSAL RETANGULAR SUBMETIDOS À FLEXÃO OBLÍQUA COMPOSTA**

TRABALHO DE CONCLUSÃO DE CURSO

CAMPO MOURÃO 2015

# RAIMUNDO FAGNER DE FREITAS KOCHEM

# **DIMENSIONAMENTO DE PILARES ESBELTOS DE CONCRETO ARMADO COM SEÇÃO TRANSVERSAL RETANGULAR SUBMETIDOS À FLEXÃO OBLÍQUA COMPOSTA**

Trabalho de Conclusão de Curso de graduação, apresentado à disciplina de Trabalho de Conclusão de Curso 2, do curso superior de Engenharia Civil – da Universidade Tecnológica Federal do Paraná – UTFPR, como requisito parcial para a obtenção do título de Bacharel em Engenharia Civil.

Orientador: Prof. Msc. Angelo Giovanni Bonfim Corelhano.

CAMPO MOURÃO 2015

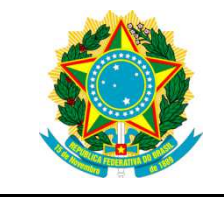

**Ministério da Educação Universidade Tecnológica Federal do Paraná Câmpus Campo Mourão Diretoria de Graduação e Educação Profissional Departamento Acadêmico de Construção Civil Coordenação de Engenharia Civil**

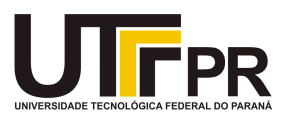

# **TERMO DE APROVAÇÃO**

**Trabalho de Conclusão de Curso**

## **DIMENSIONAMENTO DE PILARES ESBELTOS DE CONCRETO ARMADO COM SEÇÃO TRANSVERSAL RETANGULAR SUBMETIDOS Á FLEXÃO OBLÍQUA COMPOSTA**

**por Raimundo Fagner de Freitas Kochem** 

Este Trabalho de Conclusão de Curso foi apresentado às 9h do dia 29 de Junho de 2015 como requisito parcial para a obtenção do título de ENGENHEIRO CIVIL, pela Universidade Tecnológica Federal do Paraná. Após deliberação, a Banca Examinadora considerou o trabalho aprovado.

Prof. Msc. Angelo Giovanni B. Corelhano Prof. Dr. Leandro Waidemam

( UTFPR )

( UTFPR )

**Orientador**

**Prof. Dr. Marcelo Rodrigo Carreira** 

( UTFPR )

Responsável pelo TCC: **Prof. Me. Valdomiro Lubachevski Kurta** 

Coordenador do Curso de Engenharia Civil:

**Prof. Dr. Marcelo Guelbert** 

A Folha de Aprovação assinada encontra-se na Coordenação do Curso.

Dedico este trabalho aos meus pais Daria e Dércio com amor e gratidão, por não medirem esforços para que eu chegasse até esta etapa em minha vida.

#### **AGRADECIMENTOS**

Agradeço a Deus por ter iluminado o meu caminho e ser a minha base onde encontro forças.

Aos meus pais Daria e Dércio, por serem exemplos de garra, perseverança e por nunca me deixarem desistir, dando forças para chegar até aqui, mesmo a distância tornaram-se presentes nos piores e melhores momentos, durante o percurso da jornada acadêmica.

Aos meus irmãos Laurimar, Ricardo e Renato que sempre estiveram ao meu lado me apoiando.

A minha namorada Bruna Angela, que sempre acreditou no meu trabalho e sempre me incentivou a continuar em frente mesmo quando isso significasse ficar longe ou perder horas de sua companhia. Amo você.

Aos meus amigos, pela força e cumplicidade, por terem compartilhado vários momentos comigo, que jamais serão esquecidos.

Ao professor Angelo Giovanni pelos seus ensinamentos e pela orientação deste trabalho.

A todos os professores que contribuíram para a minha formação acadêmica.

Muito obrigado a todos.

"Porque qualquer homem, mesmo perfeito, entre os homens, não será nada, se lhe faltar a sabedoria que vem de vós." Sabedoria 9:6

## **RESUMO**

KOCHEM, Raimundo Fagner de F. **Dimensionamento de pilares esbeltos de concreto armado com seção transversal retangular submetidos à flexão oblíqua composta.** 2015. 56 p. Trabalho de Conclusão de Curso (Bacharelado em Engenharia Civil) – Universidade Tecnológica Federal do Paraná. Campo Mourão, 2015.

O estudo das estruturas de concreto armado tem mostrado que o comportamento não linear dos materiais aço e concreto tem grande influência no dimensionamento dos elementos de uma estrutura. Devido a dificuldade para o dimensionamento desses elementos, surgiu então a necessidade da informatização dos processos de cálculo. Neste sentido o presente trabalho tem por objetivo principal desenvolver um código computacional, capaz de dimensionar pilares esbeltos de concreto armado com seção retangular submetido à flexão obliqua composta. O código de dimensionamento foi feito seguindo a norma NBR 6118 (ABNT, 2014). Para verificar a qualidade do código foram comparados os resultados com os da literatura. Podese concluir que o código teve resultados satisfatórios, visto que houve uma diferença aceitável entre os mesmos.

**Palavras-chave**: Dimensionamento. Pilares esbeltos. Concreto armado.

## **ABSTRACT**

KOCHEM, Raimundo Fagner F. **Desing of slender columns of reinforced concrete with rectangular section subjected to bending oblique composed.**  2015. 56 p. Trabalho de Conclusão de Curso (Bacharelado em Engenharia Civil) – Universidade Tecnológica Federal do Paraná. Campo Mourão, 2015.

The study of reinforced concrete structures has shown that the non-linear behavior of steel and concrete materials greatly influences the design of the elements of a structure. Due to the great work for the calculation of these elements, then came the need for computerization calculation procedures. Therefore, the present work has the main objective to develop a computer code capable to dimension slender columns of reinforced concrete with rectangular section subjected to the composite oblique bending. The design code was made by following the NBR 6118 (ABNT, 2014). To check the code quality were compared the results with the literature. It can be concluded that the code has proved satisfactory since there was an acceptable difference between them.

**Keywords**: Design. Slender columns. Reinforced concrete.

## **LISTA DE QUADROS**

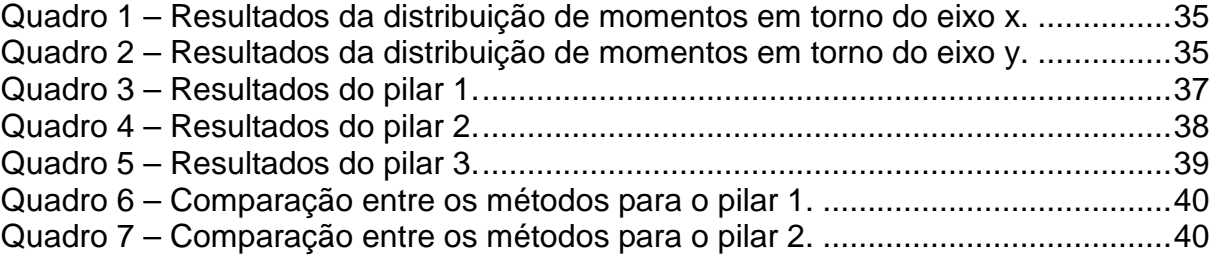

## **LISTA DE FIGURAS**

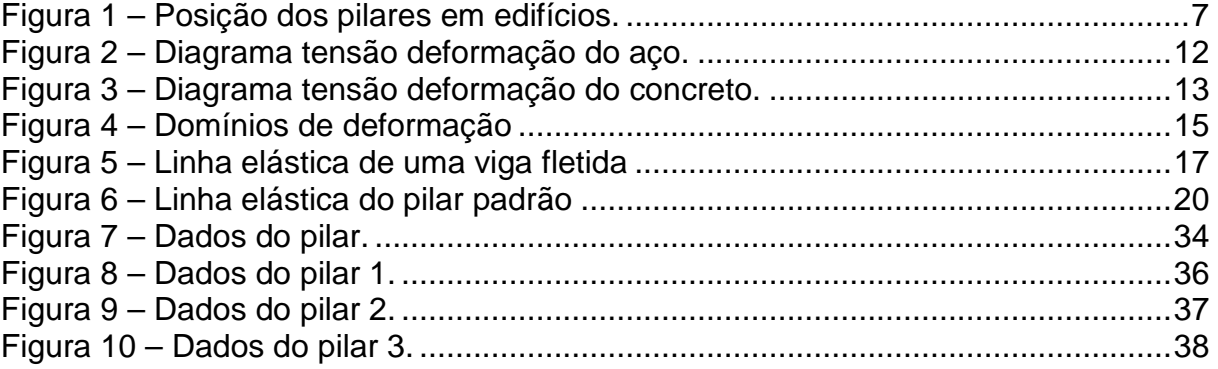

# **SUMÁRIO**

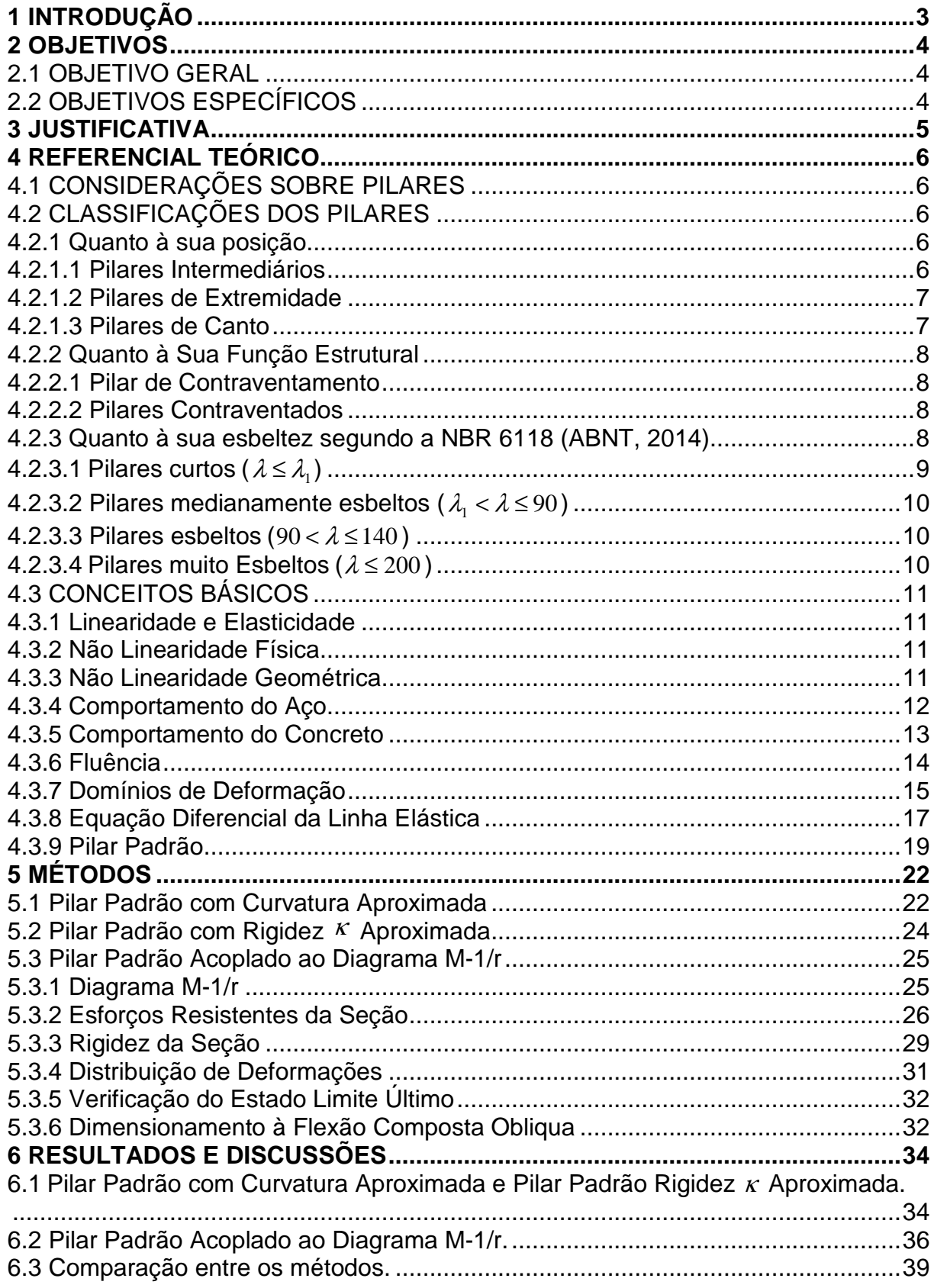

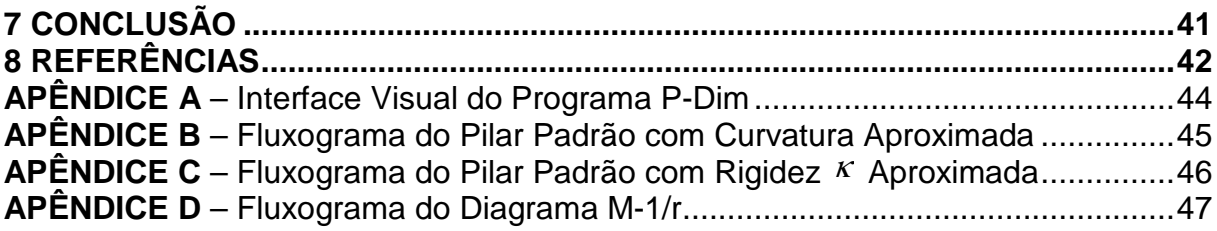

## **1 INTRODUÇÃO**

O estudo das estruturas de concreto armado tem mostrado que o comportamento não linear físico e geométrico tem grande influência no dimensionamento de tais estruturas. Essas não linearidades podem gerar a perda de rigidez da estrutura e acréscimo de esforços. Tanto a não linearidade dos materiais, aqui chamada de não linearidade física quanto a não linearidade geométrica tem grande importância no dimensionamento de alguns elementos ou da estrutura como um todo. Com isso, é necessário a consideração das não linearidades no dimensionamento dessas estruturas.

Nos pilares as não linearidades podem ser consideradas de forma aproximada ou rigorosa. A não linearidade física de forma aproximada pode ser considerada através da curvatura aproximada ou da rigidez κ aproximada. A consideração de forma rigorosa é feita utilizando o diagrama M-1/r, através dele é possível obter a rigidez real do elemento. Para a consideração da não linearidade geométrica de forma aproximada utiliza-se o pilar-padrão. Já para a consideração rigorosa da não linearidade geométrica usa-se os método P-∆.

Atualmente a norma brasileira de dimensionamento de concreto armado NBR 6118 (ABNT, 2014) "Projeto de Estruturas de Concreto – Procedimento" dispõe de quatro métodos de cálculo para o dimensionamento de pilares em concreto armado em função da esbeltez: Pilar Padrão com Curvatura Aproximada, Pilar Padrão com Rigidez κ Aproximada, Pilar Padrão Acoplado ao Diagrama (M-N-1/r) e o Método Geral. Os métodos aproximados possuem solução analítica direta e representam o comportamento dos pilares até certo limite de esbeltez. Os dois útimos métodos, mais refinados e não dispõe de expressões com solução analítica, tornando inviável o cálculo manual.

Devido ao grande trabalho para o cálculo desses elementos, surgiu então a necessidade de automatizar estes processos. A solução encontrada foi a implementação computacional dos processos de cálculo.

Deste modo, o presente trabalho tem por objetivo principal desenvolver um código computacional, capaz de dimensionar pilares esbeltos de concreto armado com seção retangular submetido à flexão obliqua composta.

#### 2.1 OBJETIVO GERAL

Desenvolver um código computacional capaz de dimensionar pilares esbeltos em concreto armado com seção retangular de acordo com a NBR 6118 (ABNT, 2014), utilizando os métodos do Pilar Padrão com Curvatura Aproximada, Pilar Padrão com Rigidez κ Aproximada e Pilar Padrão Acoplado ao Diagrama (M-N- $1/r$ ).

## 2.2 OBJETIVOS ESPECÍFICOS

- Implementar uma rotina computacional para dimensionar pilares retangulares submetidos à Flexão Obliqua Composta pelo método do Pilar Padrão com Curvatura Aproximada;

- Implementar uma rotina computacional para dimensionar pilares retangulares submetidos à Flexão Obliqua Composta pelo método do Pilar Padrão com κ Aproximada;

- Implementar uma rotina computacional para dimensionar pilares retangulares submetidos à Flexão Obliqua Composta pelo método do Pilar Padrão Acoplado ao Diagrama M-1/r;

- Comparar os resultados obtidos com exemplos da literatura para validação do código computacional;

- Apresentar uma revisão literária a respeito dos métodos de cálculo;

#### **3 JUSTIFICATIVA**

Os métodos de análises das estruturas vem permitindo representar melhor o seu comportamento mecânico, isso proporciona elementos cada vez mais esbeltos. Porém estas análises são rigorosas e trabalhosas, assim o dimensionamento se torna inviável manualmente.

A análise não linear de elementos de concreto armado esta cada vez mais constante no dimensionamento das estruturas. Atualmente existem vários softwares que disponibilizam essa e outros tipos de análises. A utilização da análise não linear no dimensionamento de estruturas de concreto armado é importante devido ao comportamento do concreto armado ser não-linear, com isso a simulação do comportamento de uma estrutura é mais realista. Nos métodos de cálculo que utilizam a análise não linear os resultados obtidos são muito mais realistas, tornando a estrutura mais econômica. Visando otimizar o processo de dimensionamento dos elementos estruturais surgiu a ideia de informatizar esses processos de cálculo.

Assim o presente trabalho visa implementar uma ferramenta computacional que auxilie no dimensionamento de pilares esbeltos de concreto armado com seção retangular, utilizando os métodos do Pilar Padrão com Curvatura Aproximada, Pilar Padrão com Rigidez κ Aproximada e Pilar Padrão Acoplado ao Diagrama M-1/r.

## **4 REFERENCIAL TEÓRICO**

## 4.1 CONSIDERAÇÕES SOBRE PILARES

Os pilares geralmente estão associados ao sistema laje-viga-pilar e formam os pórticos, que nos edifícios são os responsáveis por resistir às ações verticais e horizontais, além de garantir a estabilidade global da estrutura.

A NBR 6118 (ABNT, 2014) estabelece que, independente da forma da seção transversal, os pilares não devem apresentar dimensões menores que 19 cm, porém, em casos especiais permite-se a utilização de medidas entre 14 cm e 19 cm, desde que no dimensionamento se multiplique os esforços finais de cálculo por um coeficiente adicional γ<sub>n</sub>.

## 4.2 CLASSIFICAÇÃO DOS PILARES

#### 4.2.1 Quanto à sua posição

Os pilares podem ser classificados de acordo com a sua posição que ocupam em planta, como: pilares intermediários, pilares de extremidade e pilares de canto.

#### 4.2.1.1 Pilares Intermediários

Geralmente encontram-se no interior do pavimento, onde vigas apoiam-se em seus quatro lados fazendo com que o momento fletor resultante devido às ações verticais seja praticamente nulo, sendo assim, admite-se que seja submetido a uma compressão centrada.

Este tipo de classificação só faz sentido para uma análise através de modelos simplificados, em uma análise tridimensional considerando a ação do vento certamente ocorrerão momentos fletores no pilar.

4.2.1.2 Pilares de Extremidade

Localizado no contorno do pavimento, admite-se que o pilar de extremidade é submetido à flexão normal composta quando consideradas apenas às ações verticais.

4.2.1.3 Pilares de Canto

Localizado nos vértices do pavimento, além da força normal de compressão, consideram-se os momentos transmitidos pelas vigas, portanto, admite-se que o pilar de canto é submetido à flexão oblíqua composta. A Figura 1 ilustra a classificação dos pilares quanto a sua posição.

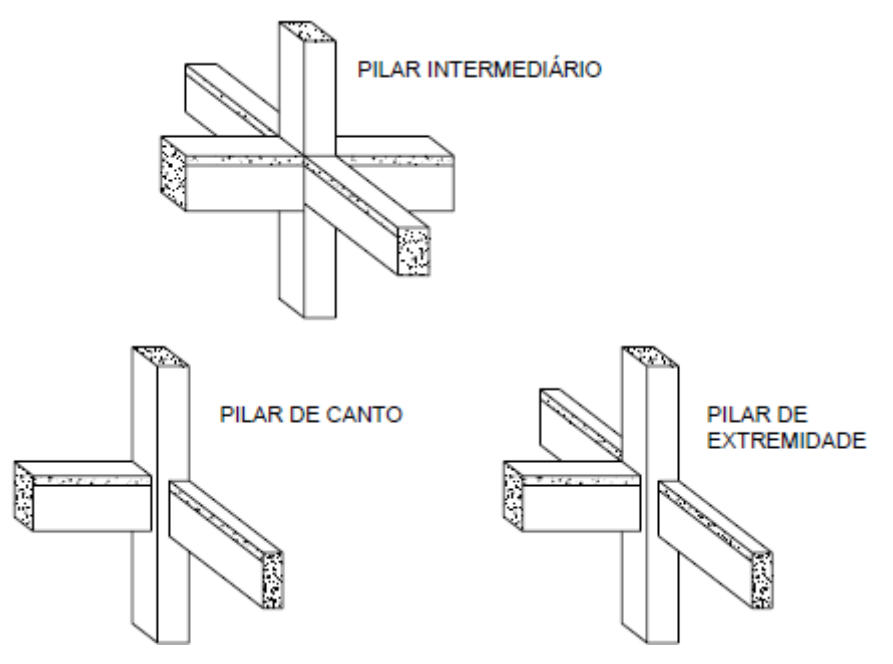

**Figura 1 – Posição dos pilares em edifícios. Fonte: Fusco (1981).** 

#### 4.2.2 Quanto à Sua Função Estrutural

4.2.2.1 Pilar de Contraventamento

São pilares que associados a vigas e lajes formam painéis de contraventamento do tipo pórtico ou pilares parede isolados que formam painéis paredes. São responsáveis por resistir aos esforços oriundos da força horizontal do vento e das ações gravitacionais.

"Os elementos de contraventamento são constituídos por pilares de grandes dimensões (pilares-parede ou simplesmente paredes estruturais), por treliças ou pórticos de grande rigidez, núcleos de rigidez, etc". (BASTOS, 2005, p.11)

4.2.2.2 Pilares Contraventados

São pilares pouco rígidos, mas com suas extremidades praticamente indeslocáveis no plano horizontal devido ao efeito do contraventamento dado pelos painéis de contraventamento.

4.2.3 Quanto à sua esbeltez segundo a NBR 6118 (ABNT, 2014)

O índice de esbeltez  $\lambda$  dos pilares é dado pela relação:

$$
\lambda = \frac{l_e}{i} \quad \text{com} \quad i = \sqrt{\frac{I_c}{A_c}} \tag{1}
$$

Sendo:

*e l* o comprimento equivalente.

*i* o raio de giração.

*c I* o momento de inercia da seção de concreto.

*Ac* a área da seção transversal de concreto.

A esbeltez limite  $\lambda_1$  corresponde ao valor de esbeltez no qual os efeitos de segunda ordem começam a causar redução na resistência do pilar no Estado Limite Último. A esbeltez limite é dada pela seguinte expressão:

*e*

$$
\lambda_1 = \frac{25 + 12.5 \cdot \frac{e_1}{h}}{\alpha_b}, \text{ com } 35 \le \lambda_1 \le 90
$$
 (2)

Onde.

*e*<sup>1</sup> / *h* excentricidade de primeira ordem;

 $\alpha_{\scriptscriptstyle b}$  coeficiente que depende da distribuição de momentos no pilar;

Segundo a NBR 6118 (ABNT, 2014) os esforços locais de 2º ordem em elementos isolados podem ser desprezado quando o índice de esbeltez  $\lambda$  for menor que o valor limite  $\lambda_{\rm l}$ .

4.2.3.1 Pilares curtos ( $\lambda \leq \lambda_1$ )

O índice de esbeltez é menor que a esbeltez limite para a dispensa dos efeitos de segunda ordem.

4.2.3.2 Pilares medianamente esbeltos ( $\lambda_1 < \lambda \leq 90$ )

São aqueles para os quais podem ser considerados os efeitos de segunda ordem por processos aproximados, a não linearidade geométrica pode ser avaliada através do método do pilar padrão, e a não linearidade física de acordo com o método da rigidez aproximada ou curvatura aproximada.

4.2.3.3 Pilares esbeltos ( $90 < \lambda \le 140$ )

É obrigatório a consideração dos efeitos de 2º ordem, a não linearidade geométrica pode ser avaliada através do método do pilar padrão, e a não linearidade física deve ser avaliada através de diagramas Momento – Normal – Curvatura (M –  $N - 1/r$ ).

4.2.3.4 Pilares muito Esbeltos ( $\lambda \le 200$ )

O efeito de segunda ordem deve ser considerado, a NBR 6118 (ABNT, 2014) exige a consideração de processos rigorosos para a verificação do estado limite de instabilidade, onde a não linearidade geométrica é avaliada através do processo P-∆, por exemplo, e a não linearidade física através de diagramas Momento – Normal – Curvatura (M – N – 1/r).

A NBR 6118 (ABNT, 2014) permite que o índice de esbeltez seja maior que 200 para postes ou pilares desde que a força normal seja menor que 10% de  $A_c f_{cd}$ .

## 4.3 CONCEITOS BÁSICOS

#### 4.3.1 Linearidade e Elasticidade

Segundo Silva (2012) elasticidade é a capacidade que um material possui de retornar à sua forma inicial quando ações sobre ele são retiradas, já a linearidade é dada pela relação linear entre a tensão e deformação.

#### 4.3.2 Não Linearidade Física

De acordo com Araújo (2011) a não linearidade física é uma característica de cada material que gera uma não linearidade entre tensão e deformação. O concreto apresenta esse comportamento para qualquer estágio de carregamento aplicado e quando o mesmo encontra-se fissurado há um aumento dessa desproporção. Já no aço, isso ocorre somente quando o limite de escoamento é ultrapassado.

Em estruturas de concreto armado a não linearidade física está relacionada com a perda de rigidez dos elementos, suas principais causas são a fissuração do concreto, o deslizamento das armaduras, a plastificação dos materiais e a fluência do concreto. (SILVA, 2012)

#### 4.3.3 Não Linearidade Geométrica

A não linearidade geométrica é resultado da influência dos deslocamentos nos esforços finais, principalmente o momento fletor. Na NBR 6118 (ABNT, 2014) é chamada de efeito de 2º ordem. No cálculo dos esforços solicitantes de uma estrutura deve-se utilizar sua configuração deformada, pois proporciona valores de esforços mais realistas (BORGES, 1999).

Segundo a NBR 6118 (ABNT, 2014) item 15.2, esses efeitos são relevantes quando apresentam um acréscimo superior a 10% nos esforços solicitantes da estrutura.

4.3.4 Comportamento do Aço

O aço é uma liga de ferro e carbono com outros elementos adicionais, os teores de carbono variam de 0,18% a 0,25%. Tem grande aplicação na engenharia pelas seguintes características: ductilidade; incombustibilidade; facilidade de ser trabalhado; resistência à tração, compressão, flexão e torção; resistência a impacto, abrasão e desgaste. (PINHEIRO, 2010)

A NBR 6118 (ABNT,2014) adota o diagrama simplificado mostrado na Figura 2 para o cálculo dos estados limites de serviço e estado limite último, para aços com ou sem patamar de escoamento.

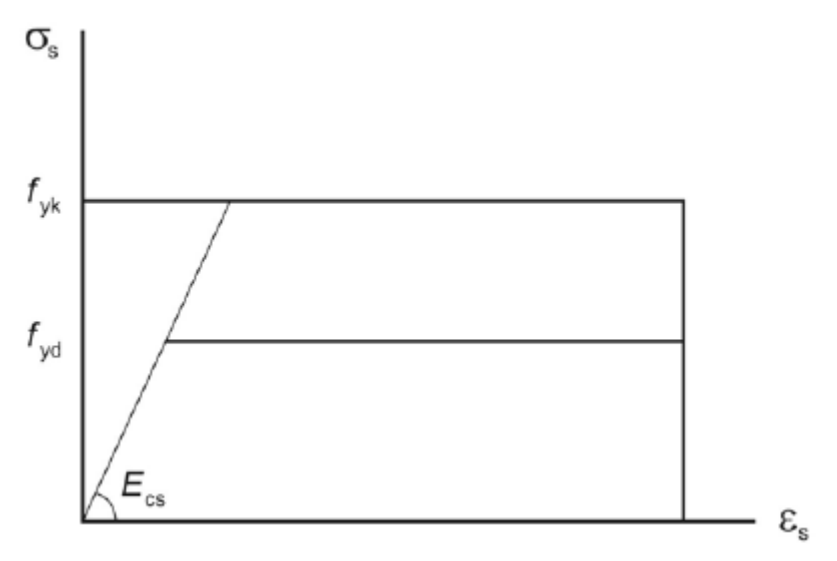

**Figura 2 – Diagrama tensão deformação do aço. Fonte: NBR 6118 (2014).** 

A NBR 6118 (ABNT, 2014) estabelece que para aço classe A, os limites de deformações são fixados em 10‰ para o alongamento especifico máximo e 3,5‰ para o encurtamento especifico máximo.

#### 4.3.5 Comportamento do Concreto

O concreto é o resultado da associação por mistura em quantidades adequadas de cimento, água, agregado miúdo e agregado graúdo e por vezes aditivos. Suas propriedades mecânicas e térmicas são iguais em todas as direções, apresenta boa resistência à compressão e baixa resistência à tração, porém, seu comportamento é frágil e rompe com pequenas deformações (PINHEIRO, 2010).

Para concretos com  $f_{ck} \leq 50$  MPa a análise no Estado Limite Último pode ser feita utilizando o diagrama tensão-deformação idealizado pela NBR 6118 (ABNT, 2014) mostrado na Figura 3.

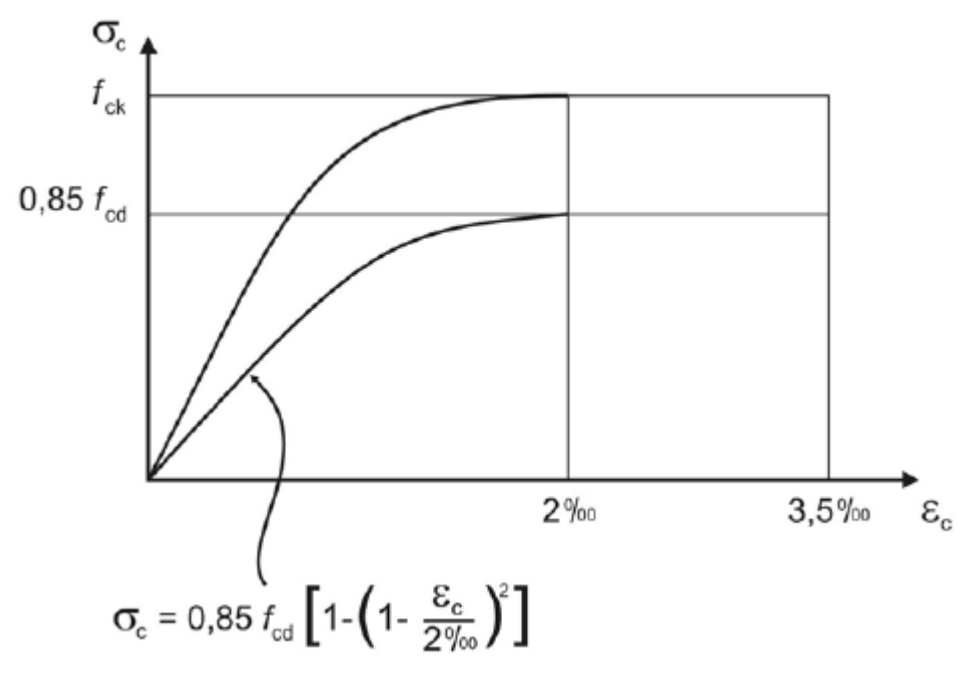

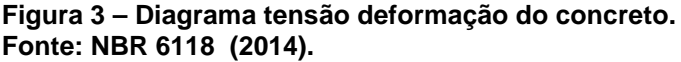

O diagrama é composto por uma parábola de segundo grau com  $\bm{\varepsilon}_{e}$  variando de zero a 2‰, com ordenada de 0,85  $f_{cd}$  , e de um trecho reto com  $\varepsilon_c$  variando entre 2‰ e 3,5‰.

As deformações nos materiais ocasionadas por temperatura elevadas ou tensões mecânicas aplicadas constantemente por um longo período de tempo são chamadas de fluência, esse fenômeno pode acarretar numa redução da vida útil de uma peça (CALLISTER, 2007).

 "A deformação lenta (fluência) do concreto exerce influência na deformabilidade de estruturas de concreto armado, pois se soma à deformação imediata ocorrida no instante da aplicação das tensões". (SILVA, 2012, p.47)

Segundo Giongo (2009) a fluência do concreto ( $\varepsilon_{cc}$ ) é composta por duas parcelas de deformação, a rápida ( $\varepsilon_{\scriptscriptstyle cca}$ ) que é irreversível e a lenta que se compõe por mais duas parcelas, uma irreversível ( $\varepsilon_{\tiny{ccf}}$ ) e outra reversível ( $\varepsilon_{\tiny{ccd}}$ ). Dai vem a seguinte expressão:

$$
\varepsilon_{cc} = \varepsilon_{cca} + \varepsilon_{ccf} + \varepsilon_{ccd} \tag{3}
$$

Ou seja:

$$
\varepsilon_{c,tot} = \varepsilon_c + \varepsilon_{cc} = \varepsilon_c (1 + \varphi) \tag{4}
$$

Com:

$$
\varphi = \varphi_a + \varphi_f + \varphi_d \tag{5}
$$

Sendo:

 $\varphi$ <sub>a</sub> é o coeficiente de fluência rápida;

 $\varphi_f$  é o coeficiente de deformação lenta irreversível;

 $\varphi_d$  é o coeficiente de deformação lenta reversível;

#### 4.3.7 Domínios de Deformação

O domínio de deformações mostrado na Figura 4 apresenta as diversas situações que o diagrama de deformações de cálculo pode assumir, para a determinação da resistência de cálculo de uma dada seção é necessário considerar em qual desses domínios a mesma se encontra. O Estado Limite Último de ruptura é definido na situação de cálculo pelas deformações especificas de cálculo do concreto e da armadura. (FUSCO, 1981)

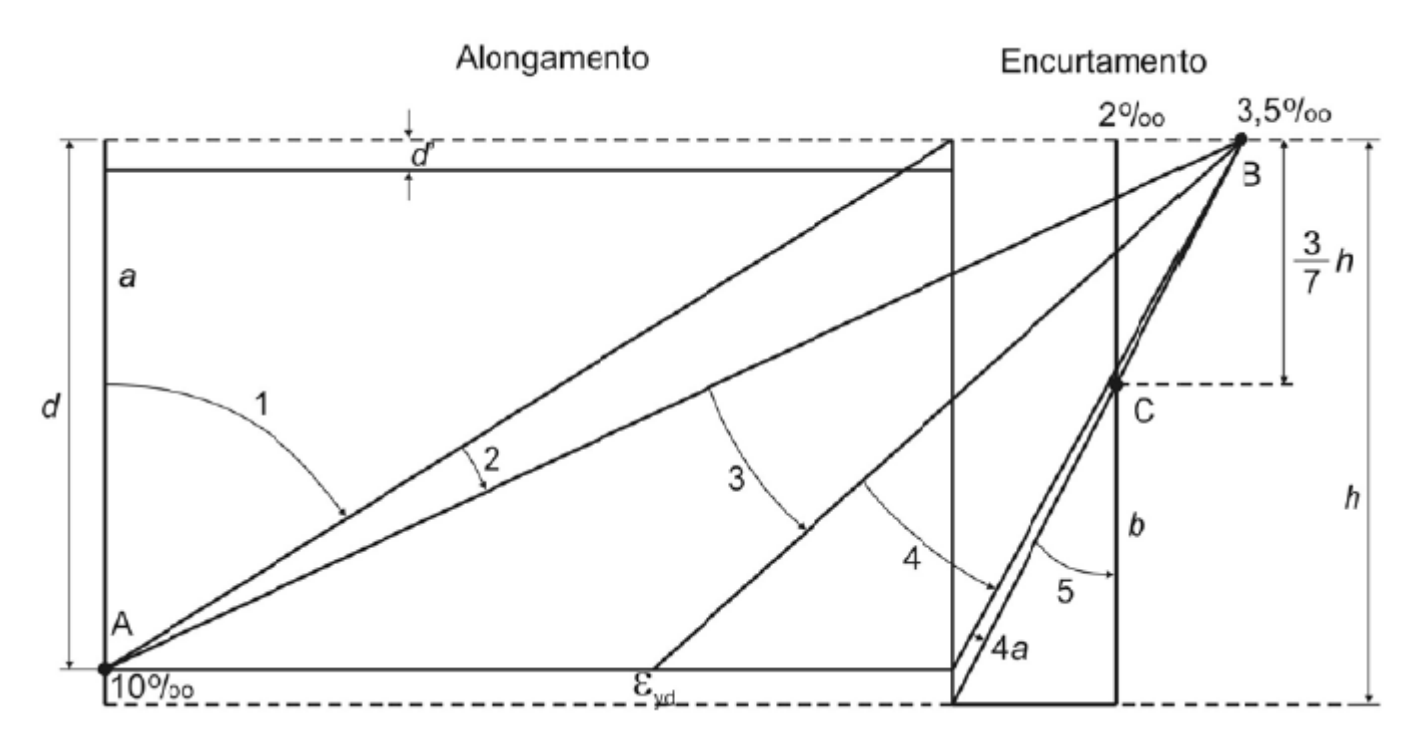

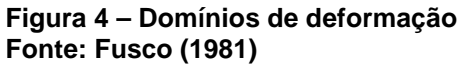

Reta a: Tração uniforme. O estado limite último é atingido por deformação plástica excessiva da armadura. Toda a seção esta sujeita à mesma deformação;

Domínio 1: Tração não uniforme. Toda seção esta tracionada. O estado limite último é atingido por deformação plástica excessiva da armadura  $\varepsilon_{\rm sd}$  = 10‰. A linha neutra esta fora da seção transversal;

Domínio 2: Flexão simples ou composta sem ruptura do concreto a compressão e com máximo alongamento permitido na armadura  $\varepsilon_{rd}$  = 10‰. A linha neutra corta a seção transversal;

Domínio 3: Flexão simples ou composta com ruptura do concreto a compressão  $\varepsilon_c$  = 3,5‰ e escoamento da armadura. A linha neutra corta a seção transversal;

Domínio 4: Flexão simples ou composta com ruptura do concreto a compressão  $\varepsilon_c$  = 3,5‰ o aço tracionado sem atingir a tensão de escoamento. A linha neutra corta a seção transversal;

Domínio 4a: Flexão composta com armaduras comprimidas e pequena região do concreto tracionada. A linha neutra corta a seção transversal na região do cobrimento da armadura menos comprimida;

Domínio 5: Flexo-compressão. Compressão não uniforme com toda a seção de concreto comprimida. A linha neutra não corta a seção transversal;

Reta b: Compressão uniforme. Toda a seção esta sujeita ao mesmo encurtamento. A linha neutra não corta a seção transversal;

Considera-se uma viga bi-apoiada mostrada na Figura 5. Antes da aplicação de uma carga P, o eixo longitudinal da viga é reto, após o carregamento o eixo sofre uma flexão e torna-se curvo. A curva *ABC* é denominada linha elástica. (TIMOSHENKO, 1992)

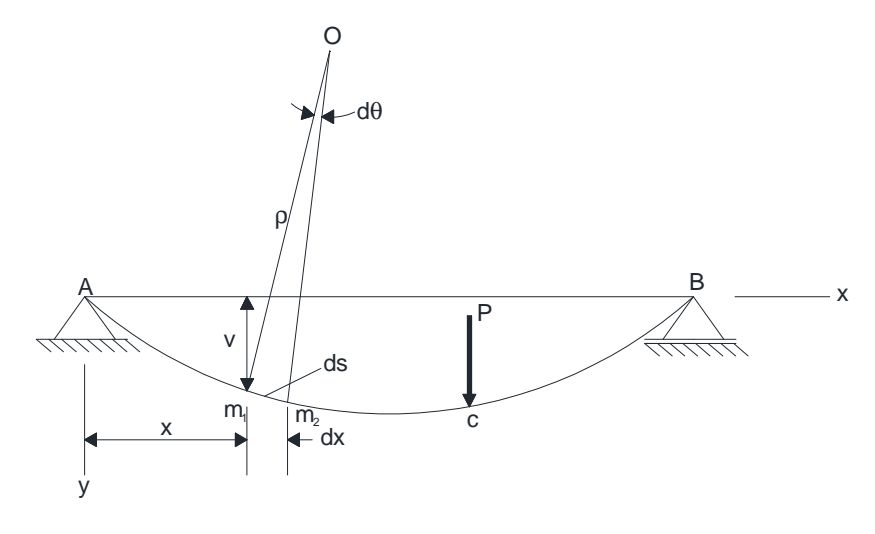

**Figura 5 – Linha elástica de uma viga fletida Fonte: Adaptado Timoshenko (1992)** 

Admitido que o material obedeça à Lei de Hooke, a curvatura em uma seção genérica é expressa pela seguinte equação:

$$
\frac{1}{\rho} = -\frac{M}{EI} \tag{6}
$$

Segundo Timoshenko (1992) para estabelecer a relação entre a curvatura *k* e a equação da linha elástica, considera-se dois pontos,  $m_1$  e  $m_2$  a uma distância *ds* um do outro. Em cada um desses pontos, traça-se uma normal à tangente da curva. Admitindo que a tangente à linha elástica no ponto  $m_1$  faça uma ângulo  $\theta$ com o eixo  $x$ , e no ponto  $m<sub>2</sub>$  o ângulo é  $\theta - d\theta$ . Dai tem-se que  $ds = \rho d\theta$  e que

/1 ρ = *d*<sup>θ</sup> / *ds* . Logo a curvatura *k* é igual a taxa de variação do ângulo <sup>θ</sup> , em relação à distancia *s*, medida ao longo da linha elástica.

$$
\kappa = \frac{1}{\rho} = \frac{d\theta}{ds} \tag{7}
$$

Na maioria das aplicações práticas as linhas elásticas são muito achatadas devido às pequenas deflexões que a viga sofre, e tanto o ângulo  $\theta$  quanto a inclinação da curva são muito pequenas, assim pode-se admitir que:

$$
ds \approx dx \quad \mathbf{e} \quad \theta \approx tg \theta = \frac{dv}{dx} \tag{8}
$$

Onde *v* é a deflexão da viga a partir da sua posição inicial. Substituindo essas expressões em (7), tem-se

$$
\kappa = \frac{1}{\rho} = \frac{d\theta}{dx} = \frac{d^2v}{dx^2}
$$
 (9)

Combinado com a equação (6), tem-se:

$$
\frac{d^2v}{dx^2} = -\frac{M}{EI} \tag{10}
$$

Que é a equação diferencial básica para a linha elástica de uma viga fletida. Porém quando a linha elástica de uma viga tem grande inclinação, não é possível admitir simplificações dadas pela equação (8), deve-se então utilizar a expressão exata, relacionando a inclinação  $v'$  com o ângulo de rotação  $\theta$  do eixo da viga.

$$
tg\theta = v' \quad \text{ou} \quad \theta = \arctg \ v \tag{11}
$$

Assim,

$$
\kappa = \frac{1}{\rho} = \frac{d\theta}{ds} = \frac{d(arctgv^{'})}{dx}
$$
\n(12)

Como  $ds^2 = dx^2 + dv^2$ , vem

$$
\frac{ds}{dx} = \left[1 + \left(\frac{dy}{dx}\right)^2\right]^{\frac{1}{2}} = \left[1 + (v^2)^2\right]^{1/2}.
$$
 (13)

Como

$$
\frac{d}{dx}(arctgv') = \frac{v''}{1 + (v')^2},
$$
\n(14)

Tem-se

$$
\kappa = \frac{1}{\rho} = \frac{d\theta}{ds} = \frac{v''}{\left[1 + (v')^2\right]^{3/2}}.
$$
 (15)

Podemos desconsiderar o termo  $(v')^2$  pois é muito pequeno, assim à equação simplificada da linha elástica, que tem a seguinte forma:

$$
\frac{1}{\rho} = \frac{d\theta}{ds} = v^{\prime\prime} \tag{16}
$$

4.3.9 Pilar Padrão

Como citado neste trabalho a NBR 6118 (ABNT, 2014) permite o uso métodos aproximado no dimensionamento de pilares. O método do pilar padrão para pilares de seção retangulares submetidos à flexão oblíqua pode ser utilizado nas duas direções principais quando  $\lambda < 90$ .

Segundo Pinheiro (2010) por definição, o pilar padrão é um pilar em balanço com distribuição de curvaturas que provoque na sua extremidade livre uma flecha *a* dada pela seguinte equação:

$$
a = 0.4 \left(\frac{l^2}{r}\right)_{base} = \frac{l_e^2}{10} \left(\frac{1}{r}\right)_{base}
$$
 (17)

A linha elástica do pilar mostrada na Figura 6 é considerada senoidal e expressa pela equação (18).

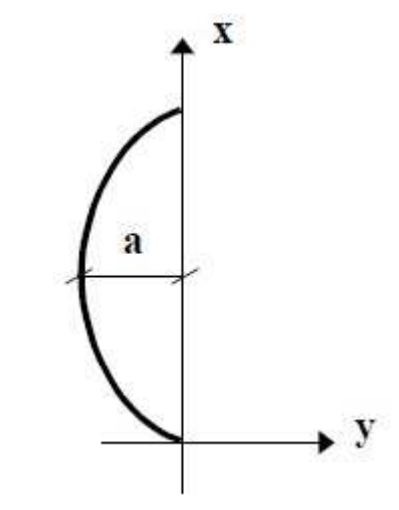

**Figura 6 – Linha elástica do pilar padrão Fonte: Pinheiro (2010)** 

$$
y = -a \cdot \text{sen}\left(\frac{\pi}{l} \cdot x\right) \tag{18}
$$

Assim, tem-se:

$$
y' = -a \cdot \frac{\pi}{l} \cdot \cos\left(\frac{\pi}{l} x\right) \quad \text{e} \quad y'' = a \cdot \left(\frac{\pi}{l}\right)^2 \cdot \text{sen}\left(\frac{\pi}{l} x\right) \tag{19}
$$

Como:

$$
\frac{1}{r} \cong \frac{d^2 y}{dx^2} \tag{20}
$$

Para a  $x = l/2$ , tem-se:

$$
\left(\frac{1}{r}\right)_{x=l/2} = (y^{\dagger})_{x=l/2} = a \cdot \left(\frac{\pi}{l}\right)^2 \tag{21}
$$

Assim, a flecha máxima é:

$$
a = \frac{l_e^2}{\pi^2} \left(\frac{1}{r}\right)_{x=l/2}
$$
 (22)

No caso de um pilar em balanço, tem-se:

$$
a = \frac{l_e^2}{10} \cdot \left(\frac{1}{r}\right)_{base} \tag{23}
$$

O momento de 2° ordem pode ser obtido através da equação (24).

$$
M_{2,base} = N.a \tag{24}
$$

Substituindo (23) em (24), tem-se:

$$
M_{2,base} = N \cdot \frac{l_e^2}{10} \cdot \left(\frac{1}{r}\right)_{base}
$$
 (25)

Para o dimensionamento dos pilares foi implementado uma rotina computacional na linguagem Pascal, utilizando a IDE "Integrated Development Enviromment" Lazzarus seguindo as recomendações de cálculo da NBR 6118 (ABNT, 2014).

A interface visual do programa encontra-se disponível no Apêndice A deste trabalho.

5.1 Pilar Padrão com Curvatura Aproximada

O método do Pilar Padrão com Curvatura Aproximada é utilizado para pilares com  $\lambda \leq 90$ , seção constante e armadura simétrica e constante ao longo de seu eixo. Ele considera a não linearidade geométrica de forma aproximada, supondo que a deformada da barra possa ser representada por uma curva senoidal. A não linearidade física é considerada através da expressão aproximada da curvatura na seção mais crítica.

A curvatura na seção crítica é avaliada pela expressão:

$$
\frac{1}{r} = \frac{0.005}{h.(\nu + 0.5)} \le \frac{0.005}{h} \quad \text{com} \quad \nu = \frac{N_d}{A_c \cdot f_{cd}}
$$
 (26)

Sendo:

*h* a altura da seção na direção considerada;

- $v$  a força normal adimensional;
- $N_d$  a força normal de cálculo;
- $A_c^{\phantom{\dag}}$  a área da seção de concreto;
	- $f_{cd}$  a resistência a compressão de cálculo do concreto;

O momento total máximo é obtido através da seguinte expressão:

$$
M_{d,tot} = \alpha_b M_{1d,A} + N_d \frac{l_e^2}{10} \frac{1}{r} \ge M_{1d,A}
$$
 (27)

Sendo:

 $M_{1d,A}$  o valor de cálculo do momento de 1 ordem;

 $\alpha$ <sub>b</sub> o coeficiente que depende da distribuição de momentos no pilar;

- *<sup>e</sup> l* o comprimento equivalente;
	- *r*  $\frac{1}{2}$  a curvatura na seção crítica;
- $N_d$  a força normal de cálculo;

Com o valor do momento total calculado é necessário calcular os esforços adimensionais, eles são obtido pelas seguintes expressões:

$$
V = \frac{N_d}{A_c \cdot f_{cd}}
$$
 (28)

$$
\mu = \frac{M_{d, tot}}{A_c.h.f_{cd}}\tag{29}
$$

Sendo:

 $\mu$  o momento adimensional;

 $\nu$  a normal adimensional;

O fluxograma deste método de cálculo encontra-se disponível no Apêndice B deste trabalho.

O método do Pilar Padrão com Rigidez κ Aproximada é utilizado para pilares com  $\lambda \leq 90$ , seção constante e armadura simétrica e constante ao longo de seu eixo. A não linearidade geométrica é considerada supondo que a deformada da barra possa ser representada por uma curva senoidal. Porém a não linearidade física é considerada através da expressão aproximada da rigidez.

A rigidez adimensional é dada pela expressão:

$$
\kappa = 32 \left( 1 + 5 \cdot \frac{M_{Rd, tot}}{h.N_d} \right) \nu \quad \text{com } \nu = \frac{N_d}{A_c.f_{cd}} \tag{30}
$$

O momento total máximo é calculado utilizando a seguinte expressão:

$$
M_{d,tot} = \frac{\alpha_b M_{1d,A}}{1 - \frac{\lambda^2}{120. \kappa/\nu}} \ge M_{1d,A}
$$
(31)

O cálculo do momento total só é possível através de tentativas, uma vez que é necessário o valor da rigidez  $\kappa$  para o cálculo do momento total  $M_{d,tot}$ , e para o cálculo da própria rigidez *κ* utiliza-se o valor do  $M$ <sub>d,tot</sub>. Porém no caso de dimensionamento esse processo recai em uma formulação direta dada pela seguinte expressão:

$$
A.M_{sd,tot}^{2} + B.M_{sd,tot} + C = 0, \text{ onde } \begin{cases} A = 5.h \\ B = h^{2}.N_{d} - \frac{N_{d}.l_{e}^{2}}{320} - 5.h.\alpha_{b}.M_{1,dd} \\ C = -N_{d}.h^{2}.\alpha_{b}.M_{1d,A} \end{cases}
$$
(32)

$$
M_{\text{Sd,tot}} = \frac{-b + \sqrt{b^2 - 4.a.c}}{2.a}
$$
 (33)

Com o valor do momento total calculado e utilizando as equações (28) e (29) citadas no item 5.2.1 deste trabalho obtemos os esforços adimensionais.

O fluxograma da rotina deste método de cálculo encontra-se disponível no Apêndice C deste trabalho.

5.3 Pilar Padrão Acoplado ao Diagrama M-1/r

O método do Pilar Padrão Acoplado ao Diagrama M-1/r é aplicável apenas para pilares com  $\lambda \le 140$ . Ele considera a não linearidade geométrica através do método do pilar padrão, supondo que a deformada da barra seja uma curva senoidal. Porém a não linearidade física é considerada através da curvatura da seção crítica, essa curvatura é proveniente do diagrama M-1/r.

O cálculo do momento total é feito utilizando a seguinte expressão:

$$
M_{d,tot} = \frac{\alpha_b M_{1d, A}}{1 - \frac{\lambda^2}{120. \, \kappa / \nu}} \quad \text{com} \quad \kappa = \frac{EI_{\text{sec}}}{A_c \cdot h^2 \cdot f_{cd}} \tag{34}
$$

5.3.1 Diagrama M-1/r

O diagrama M-1/r é utilizado para considerar a não linearidade física de forma rigorosa no dimensionamento de elementos de concreto armado. A construção do diagrama só é viável através de códigos computacionais ou planilhas eletrônicas uma vez que é necessário um grande quantidades de operações matematicas.

O processo de construção pode variar conforme a bibliografia utilizada, porém as ideias fundamentais são as mesmas. Neste trabalho foi adotada as equações utilizadas por Mendes Neto (2009).

Na construção do diagrama deve-se atentar-se a verificação das deformações nos materiais e os limites de deformações deve respeitar os domínios

de deformações. Primeiro se obtém o valor do momento resistente último ( *M <sup>r</sup>* ) utilizando a tensão do concreto com  $\sigma_{cd} = 0.85 f_{cd}$ . Então se constrói o diagrama com  $\sigma_{cd}$  = 1,10 $f_{cd}$ , *M*<sub>*r*</sub> / 1,10 e  $N_r$  / 1,10, obtendo as curvaturas sem ultrapassar o valor do momento resistente último.

Deve-se fazer algumas observações para que não haja qualquer dúvida ou equívoco ao decorrer do trabalho. Quando as deformações assumirem valores negativos significa que estas estão sofrendo um alongamento, e quando positivas um encurtamento. Por uma questão de facilidade os valores das deformações são representadas em "por mil", isto é, quando se tem uma deformação  $\varepsilon = 2$  na verdade seu valor real é 0,002.

O fluxograma do processo de construção do diagrama encontra-se disponível no Apêndice D deste trabalho.

#### 5.3.2 Esforços Resistentes da Seção

Para desenvolver o diagrama é necessário calcular os esforços resistentes da seção de concreto armado, ele é a soma do esforço resistente da armadura e o esforço resistente do concreto. Assim temos:

$$
N_r = N_s + N_c \tag{35}
$$

$$
M_r = M_s + M_c \tag{36}
$$

Os esforços resistentes da armadura são obtidos pelos seguintes somatórios:

$$
N_{s} = \sum_{i=1}^{nc} \sigma_{si}.A_{si}
$$
 (37)

$$
M_{s} = \sum_{i=1}^{nc} \sigma_{si} \cdot y_{si} A_{si}
$$
 (38)

Onde.

 $\sigma_{si}$  é a tensão no CG da camada das barras;

*Asi* é a área de aço total da camada *i* ;

*si y* é a distância entre o CG da camada de aço e o CG da seção;

A tensão  $\sigma_{si}$  é dada pela seguinte expressão:

$$
\sigma_{si} = \alpha(\varepsilon_{si}).f_{yd}
$$
\n(39)

Onde.

 $\alpha(\varepsilon_{\scriptscriptstyle{Si}})$  é o adimensional da tensão do aço;

 $f_{\text{yd}}$  é a tensão de escoamento do aço;

O cálculo do adimensional da tensão  $\alpha(\varepsilon_{_{si}})$  é dado pelas seguintes condições:

$$
\alpha(\varepsilon) = \begin{cases}\n-1 & \varepsilon \le -\varepsilon_{yd} \\
\frac{\varepsilon}{\varepsilon_{yd}} & |\varepsilon| \le \varepsilon_{yd} \\
1 & \varepsilon \ge \varepsilon_{yd}\n\end{cases}
$$
\n(40)

Onde.

 $\epsilon$  é a deformação da camada de aço;

 $\varepsilon_{vd}$  é a deformação limite do aço;

A deformação  $\varepsilon_{si}$  da camada é dado por:

$$
\varepsilon_{si} = \varepsilon_0 + k \cdot y_{si} \tag{41}
$$

Sendo.

 $\varepsilon_{\raisebox{-0.75pt}{\tiny 0}}$  é a deformação em um ponto da seção.

#### *k* é a curvatura da seção.

Os esforços resistentes do concreto são obtidos pelas seguintes condições.

$$
N_c = \begin{cases} \frac{b}{k} \Delta I_0; & \varepsilon_t \neq \varepsilon_b \\ \sigma_c(\varepsilon_0) A_c; & \varepsilon_b = \varepsilon_b \end{cases}
$$
(42)

$$
M_c = \begin{cases} \frac{b}{k^2} (\Delta I_1 - \varepsilon_0 \Delta I_0); & \varepsilon_t \neq \varepsilon_b \\ 0; & \varepsilon_b = \varepsilon_b \end{cases}
$$
 (43)

Onde.

 $\varepsilon_{\scriptscriptstyle{t}}$  é a deformação no topo da seção.

 $\varepsilon_{_b}$  é a deformação na base da seção.

A deformação no topo e na base da seção é obtida pelas seguintes expressões:

$$
\varepsilon_t = \varepsilon_0 + k \cdot y_t \tag{44}
$$

$$
\varepsilon_b = \varepsilon_0 + k y_b \tag{45}
$$

Onde.

*t y* é a distância do CG da seção ao topo da seção.

*b y* é a distância do CG da seção ate base da seção.

O diagrama tensão-deformação de cálculo do concreto é dado pelas seguintes condições:

$$
\sigma_{c}(\varepsilon) = \begin{cases}\n0 & \varepsilon \le 0 \\
\sigma_{cd} & \varepsilon \le 2 \\
\sigma_{cd} & 4\n\end{cases}
$$
\n(46)

Sua derivada é dada por

$$
D_c = \begin{cases} 0 & \mathcal{E} < 0 \text{ ou } \mathcal{E} \ge 2\\ 0 & \mathcal{E} \le 2 \end{cases}
$$
 (47)

Os valores de  $\Delta I_0$  e  $\Delta I_1$  é dado pelas diferenças.

$$
\Delta I_0 = I_0(\mathcal{E}_t) - I_0(\mathcal{E}_b)
$$
\n(48)

$$
\Delta I_1 = I_1(\varepsilon_t) - I_1(\varepsilon_b)
$$
\n(49)

O cálculo de  $I_0$  e  $I_1$  é feito através das seguintes condições:

$$
I_0(\varepsilon) = \begin{cases} 0 & \varepsilon \le 0 \\ \sigma_{cd} \frac{\varepsilon^2}{2} \left( 1 - \frac{\varepsilon}{6} \right) & 0 \le \varepsilon \le 2 \\ \sigma_{cd} \left( \varepsilon - \frac{2}{3} \right) & \varepsilon \ge 2 \end{cases}
$$
(50)

$$
I_1(\varepsilon) = \begin{cases} 0 & \varepsilon \le 0 \\ \sigma_{cd} \varepsilon^3 \left( \frac{1}{3} - \frac{\varepsilon}{16} \right) & 0 \le \varepsilon \le 2 \\ \sigma_{cd} \left( \frac{\varepsilon^2}{2} - \frac{1}{3} \right) & \varepsilon \ge 2 \end{cases}
$$
(51)

5.3.3 Rigidez da Seção

A rigidez de uma seção de concreto pode ser expressa pela seguinte matriz.

$$
R = \begin{bmatrix} \iint D(\varepsilon) dxdy & \iint D(\varepsilon) y dy dx \\ \iint D(\varepsilon) y dxdy & \iint D(\varepsilon) y^2 dxdy \end{bmatrix} = \begin{bmatrix} \hat{E}A & \hat{E}S \\ \hat{E}S & \hat{E}I \end{bmatrix}
$$
(52)

Que é a matriz de rigidez. Análogo aos esforços resistentes a rigidez da seção também pode ser calculada separadamente. Assim tem-se que.

$$
R = R_s + R_c \tag{53}
$$

Para o aço podemos calcular suas rigidez através dos somatórios dado a seguir.

$$
EA_s = \sum_{i=1}^{nc} D_{si} A_{si}
$$
 (54)

$$
ES_s = \sum_{i=1}^{nc} D_{si} \cdot y_{si} A_{si}
$$
 (55)

$$
EI_s = \sum_{i=1}^{nc} D_{si} . y_{si}^2 . A_{si}
$$
 (56)

Onde *Dsi* é a derivada da tensão na camada de aço e é calculada através da seguinte expressão:

$$
D_{si} = \alpha \left( \varepsilon_{si} \right) . f_{yd} \tag{57}
$$

O valor de  $\alpha^{'}(\varepsilon_{_{si}})$  é calculado através das seguintes condições.

$$
\alpha^{'}(\varepsilon) = \begin{cases}\n0 & |\varepsilon| \geq \varepsilon_{yd} \\
\frac{1}{\varepsilon_{yd}} & |\varepsilon| \leq \varepsilon_{yd}\n\end{cases}
$$
\n(58)

A rigidez do concreto é obtida pelas seguintes condições.

$$
EA_c = \begin{cases} \frac{b}{k} \Delta J_0; & \varepsilon_t \neq \varepsilon_b \\ D_c(\varepsilon_0) A_c; & \varepsilon_b = \varepsilon_b \end{cases}
$$
(59)

$$
ES_c = \begin{cases} \frac{b}{k^2} (\Delta J_1 - \Delta I_0); & \varepsilon_t \neq \varepsilon_b \\ 0; & \varepsilon_b = \varepsilon_b \end{cases}
$$
 (60)

$$
EI_c = \begin{cases} \frac{b}{k^3} [(\Delta I_2 - 2(\Delta I_1 - \varepsilon_0 \Delta I_0)]; & \varepsilon_t \neq \varepsilon_b \\ D_c(\varepsilon_0) \frac{bh^3}{12}; & \varepsilon_b = \varepsilon_b \end{cases}
$$
(61)

Onde.

$$
J_n(\varepsilon) = \sigma_c(\varepsilon_t) . (\varepsilon - \varepsilon_0)^n
$$
\n(62)

$$
\Delta J_n = J_n(\mathcal{E}_t) - J_n(\mathcal{E}_b)
$$
\n(63)

Após o calculo das rigidezes separadas do aço e do concreto podemos soma-las obtendo então:

$$
\hat{E}A = \hat{E}A_c + \hat{E}A_s \tag{64}
$$

$$
\hat{E}S = \hat{E}S_c + \hat{E}S_s \tag{65}
$$

$$
\hat{E}I = \hat{E}I_c + \hat{E}I_s \tag{66}
$$

Substituindo as expressões (63), (64) e (65) em (52), o determinante da matriz das rigidezes é:

$$
R = \hat{E}A \cdot \hat{E}I - (\hat{E}S)^2
$$
 (67)

5.3.4 Distribuição de Deformações

A distribuição de deformações deve ser é atualizada a cada interação, isso é feito através das seguintes expressões:

$$
\varepsilon_0 \leftarrow \varepsilon_0 + \frac{1}{R} \Big[ \hat{E} I(N_d - N_r) - \hat{E} S(M_d - M_r) \Big] \tag{68}
$$

$$
k \leftarrow k + \frac{1}{R} \Big[ -\hat{E}S(N_d - N_r) + \hat{E}A(M_d - M_r) \Big]
$$
 (69)

#### 5.3.5 Verificação do Estado Limite Último

É necessário fazer a verificação da distribuição de deformações da seção, isto é, se a distribuição de deformações não ultrapassa os valores limites. Essa verificação deve ser feita a cada interação. Para isso utiliza-se as seguintes condições.

$$
\varepsilon_{\min} = \text{menor entre } (\varepsilon_b, \, \varepsilon_t) \tag{70}
$$

$$
\varepsilon_{\text{max}} = \text{major entre } (\varepsilon_b, \varepsilon_t) \tag{71}
$$

$$
\varepsilon_{\min} \ge -10\tag{72}
$$

$$
\varepsilon_{\text{max}} \leq 3.5 \tag{73}
$$

$$
4\varepsilon_{\text{max}} + 3\varepsilon_{\text{min}} \le 14\tag{74}
$$

É necessário também verificar a rigidez da seção, pois se a mesma assumir valores muito próximos de zero significa que a seção transversal não resiste aos esforços aplicados. Assim temos a seguinte condição.

$$
|R| > t \tag{75}
$$

Onde *t* é um valor próximo de zero.

O fluxograma para construção do diagrama M-1/r encontra-se disponível no Apêndice D deste trabalho.

## 5.3.6 Dimensionamento à Flexão Composta Obliqua

Segundo a NBR 6118 (ABNT, 2014) item 17.5.2 nas situações de flexão oblíqua, simples ou composta, pode se adotada a aproximação dada pela expressão:

$$
\left[\frac{M_{Rd,x}}{M_{Rd,xx}}\right]^{\alpha} + \left[\frac{M_{Rd,y}}{M_{Rd,yy}}\right]^{\alpha} = 1
$$
\n(76)

Onde.

 $M_{Rd,x}$  e  $M_{Rd,y}$  são os momentos resistentes de cálculo em FCO, com  $N_{Rd} = N_{Sd}$ ;

 ${M}_{Rd,\text{xx}}$  e  ${M}_{Rd,\text{yy}}$  são os momentos resistentes de cálculo em FCN,  $\,$  com  $\,$ o mesmo valor de  $N_{Rd}$ ;

 $\alpha$  é o fator de forma, para seção retangulares  $\alpha$  = 1,2;

#### **6 RESULTADOS E DISCUSSÕES**

Para verificar a precisão do programa foram testados alguns exemplos da literatura. Os resultados obtidos são mostrados nos itens a seguir:

6.1 Pilar Padrão com Curvatura Aproximada e Pilar Padrão Rigidez  $\kappa$  Aproximada.

Para validar os resultados do programa para os métodos do Pilar Padrão com Curvatura Aproximada e Pilar Padrão com Rigidez  $\kappa$  Aproximada foi comparado os resultados obtidos pelo programa P-Dim com os exemplos da seção 15 do livro Comentários Técnicos e Exemplos de Aplicação NB-1, publicado pelo IBRACON (2007).

O pilar utilizado é mostrado na Figura 7. Ele tem seção transversal retangular 20 cm x 60 cm, bi-apoiado com comprimento equivalente  $l_e = 3.0m$  e submetido a uma força normal de cálculo  $N_{sd} = 2.100kN$ . O concreto possui resistência característica a compressão de  $f_{ck} = 30 MPa$ .

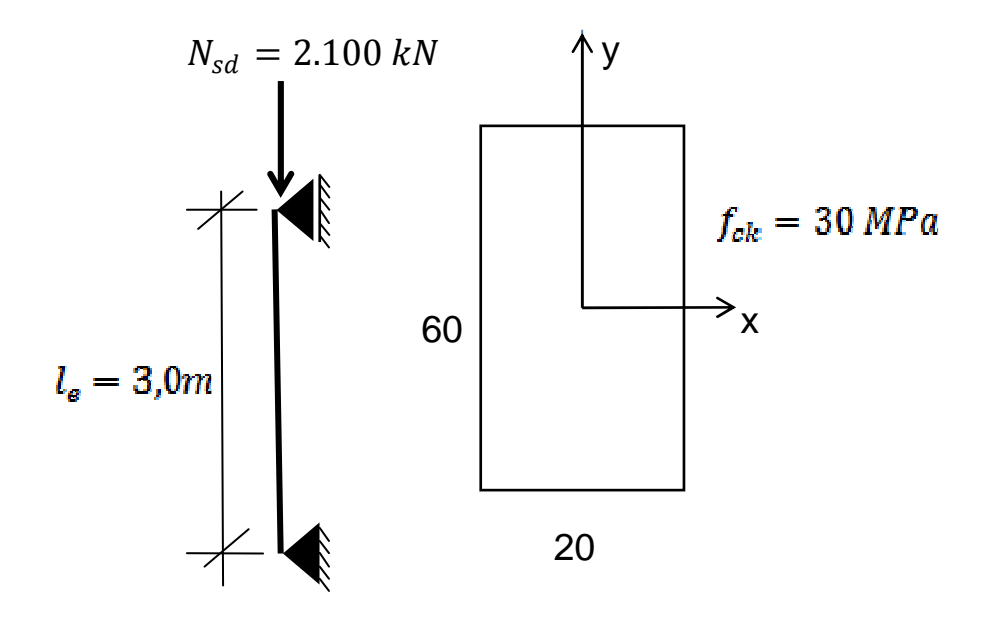

**Figura 7 – Dados do pilar. Fonte: Adaptado IBRACON (2007)** 

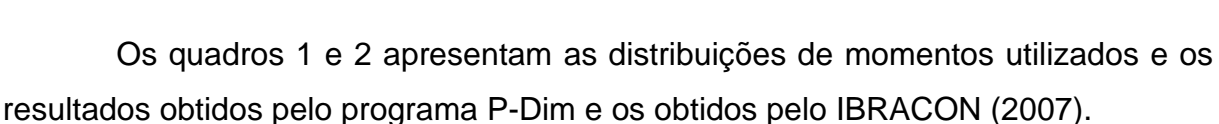

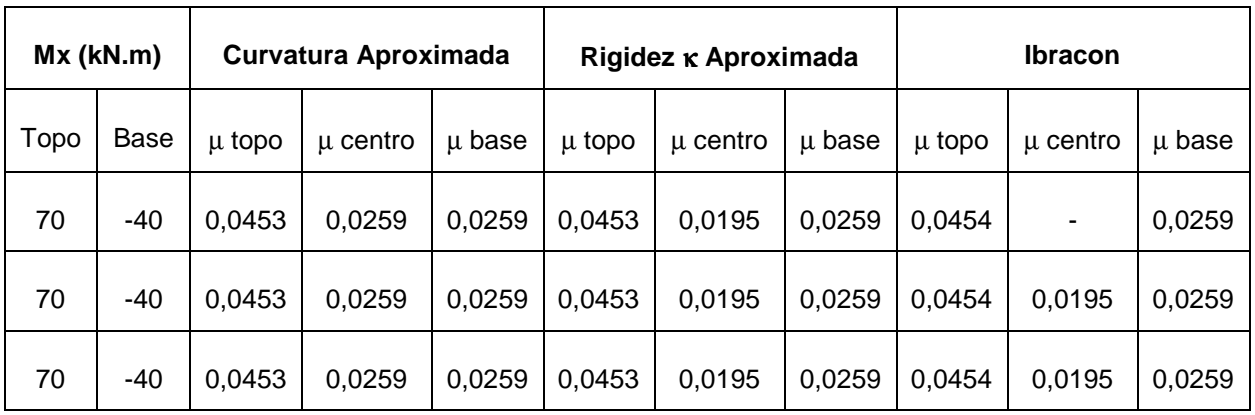

**Quadro 1 – Resultados da distribuição de momentos em torno do eixo x.** 

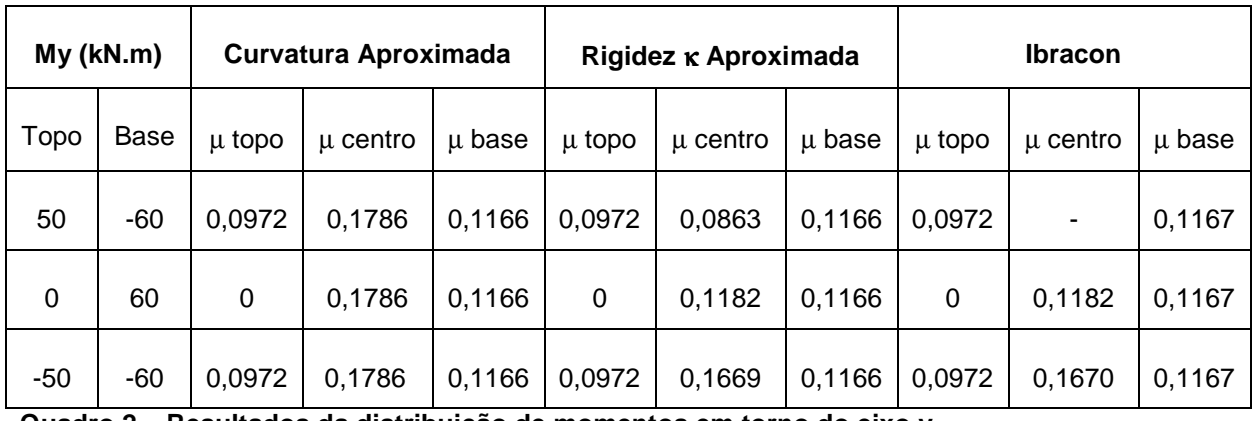

**Quadro 2 – Resultados da distribuição de momentos em torno do eixo y.** 

Comparando os resultados obtidos no P-Dim utilizando o método do Pilar Padrão com Rigidez κ Aproximada com os da IBRACON (2007) a discrepância é muito pequena, em muitos casos os resultados são ate iguais, isso sé dá ao fato dos exemplos resolvidos pela IBRACON (2007) que também utiliza o método do Pilar Padrão com Rigidez κ Aproximada.

Quando comparado os resultados obtidos no P-Dim utilizando o método do Pilar Padrão com Curvatura Aproximada com os da IBRACON (2007) há um diferença considerável, isso se deve ao fato de que o método da curvatura aproximada é mais conservador que o da rigidez aproximada.

6.2 Pilar Padrão Acoplado ao Diagrama M-1/r.

Para o método do Pilar Padrão Acoplado ao Diagrama M-1/r Curvatura Aproximada foi comparado os resultados obtidos pelo programa P-Dim com os exemplos da apostila do curso Cálculo de Pilares de Concreto Armado, publicado pela ABECE (2014).

O primeiro pilar utilizado é mostrado na Figura 8. Ele tem seção transversal retangular 65 cm x 25 cm, cobrimento de 3 cm, estribo com diâmetro de 5 mm, biapoiado com comprimento equivalente *l <sup>e</sup>* = 4,6 *m* esta submetido a uma força normal de cálculo *Nsd* = 840 *kN* . O concreto possui resistência característica a compressão de *f MPa ck* = 20 , o aço é do tipo CA50. A configuração da armadura é 6 barras de 12,5 mm.

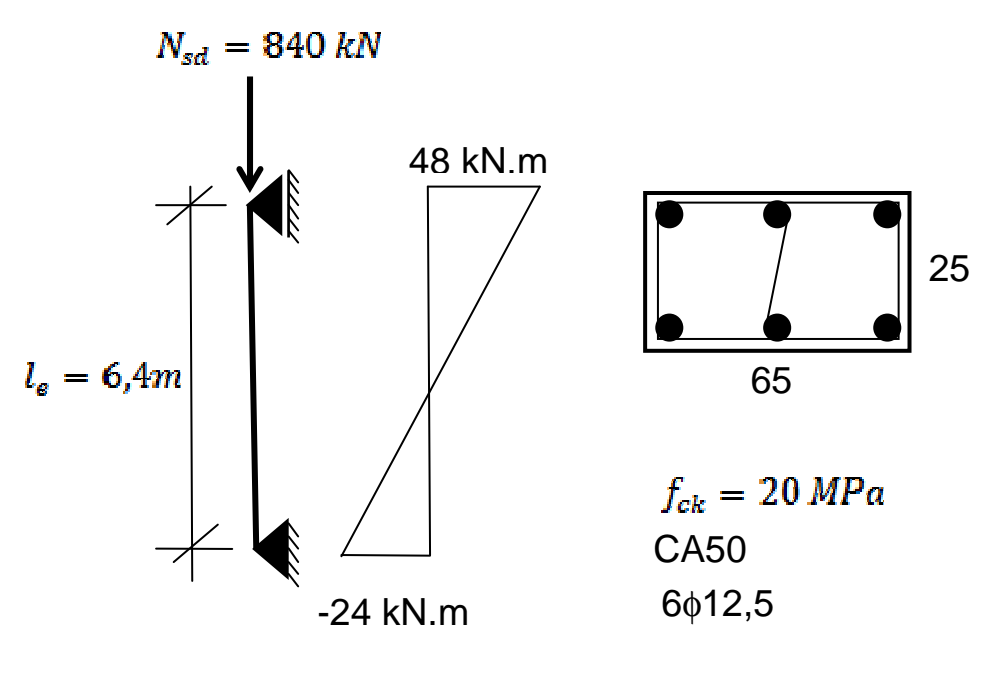

**Figura 8 – Dados do pilar 1. Fonte: Adaptado ABECE (2014)** 

O quadro 3 apresenta os resultados obtidos pelo programa P-Dim e os obtidos pela ABECE (2014) .

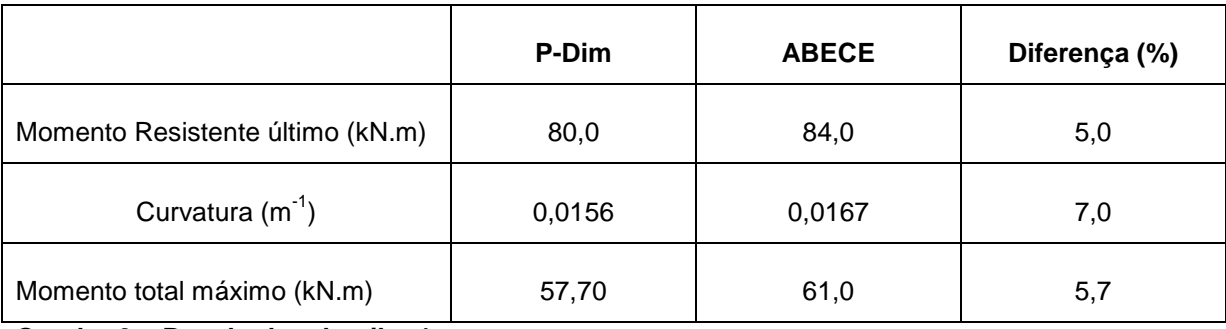

**Quadro 3 – Resultados do pilar 1.** 

O segundo pilar utilizado é mostrado na Figura 9. Ele tem seção transversal retangular 65 cm x 35 cm, cobrimento de 3 cm, estribo com diâmetro de 5 mm, biapoiado com comprimento equivalente *l <sup>e</sup>* = 5,7 *m* e está submetido a uma força normal de cálculo *Nsd* = 3200 *kN* . O concreto possui resistência característica a compressão de  $f_{ck} = 20 MPa$ , o aço é do tipo CA50. A configuração da armadura é 12 barras de 20,0 mm.

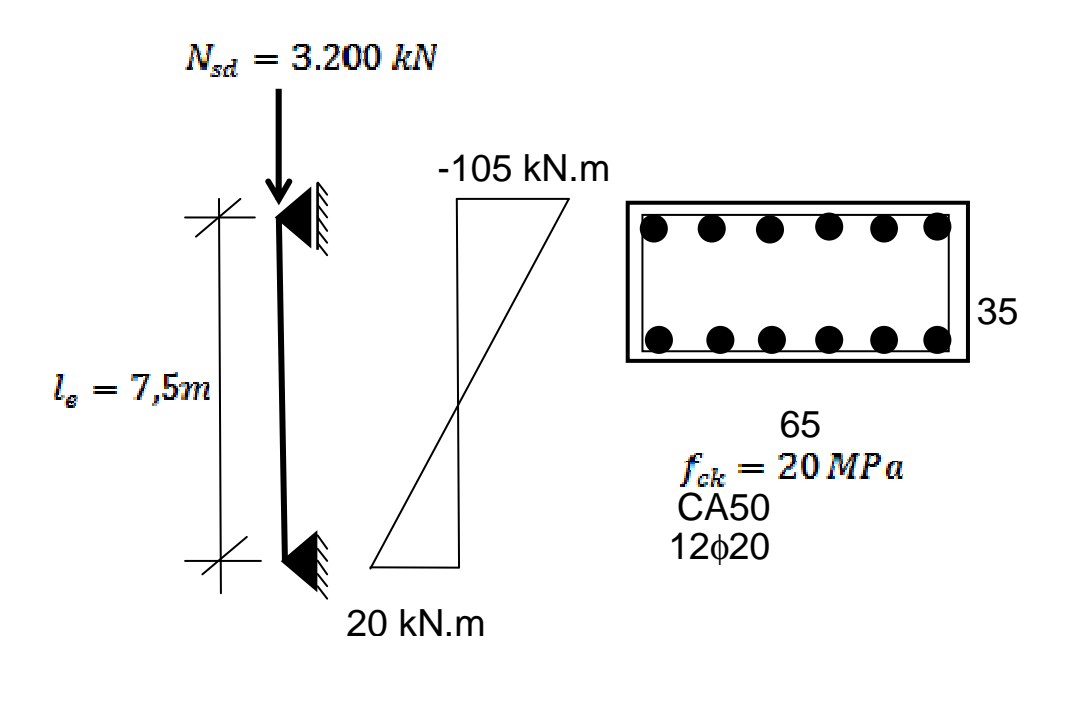

**Figura 9 – Dados do pilar 2. Fonte: Adaptado ABECE (2014)** 

O quadro 4 apresenta os resultados obtidos pelo programa P-Dim e os obtidos pela ABECE (2014) .

|                                  | <b>P-Dim</b> | <b>ABECE</b> | Diferença (%) |
|----------------------------------|--------------|--------------|---------------|
| Momento Resistente último (kN.m) | 141,0        | 135,0        | 4,4           |
| Curvatura $(m^{-1})$             | 0,00412      | 0,00401      | 2,74          |
| Momento total máximo (kN.m)      | 116,0        | 118,1        | 1,81          |

**Quadro 4 – Resultados do pilar 2.** 

O terceiro exemplo utilizado é do livro Concreto Estrutural Avançado, de Mendes Neto (2009).

O pilar utilizado é mostrado na Figura 10. Ele tem seção transversal retangular 20 cm x 32 cm, cobrimento de 4 cm, estribo com diâmetro de 5 mm. Esta submetido a uma força normal de cálculo  $N_{sd} = 1.165, 7 kN$ . O concreto possui resistência característica a compressão de  $f_{ck} = 30 MPa$ , o aço é do tipo CA50. A configuração da armadura é 6 barras de 10,0 mm.

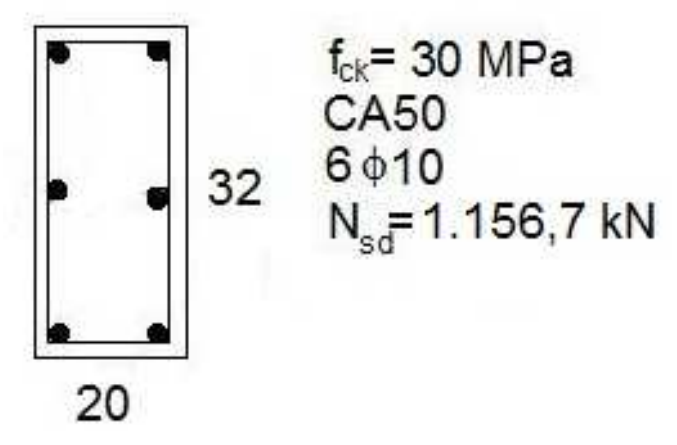

**Figura 10 – Dados do pilar 3. Fonte: Adaptado Mende Neto (2009)** 

O quadro 5 apresenta os resultados obtidos pelo programa P-Dim e os obtidos por Mendes Neto (2009) .

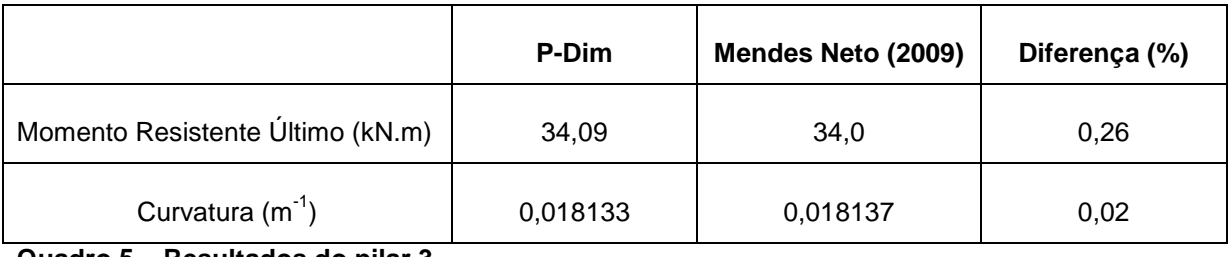

**Quadro 5 – Resultados do pilar 3.** 

Comparando os resultados do P-Dim com os exemplos da ABECE (2014) nota-se que houve pequenas diferenças. Com isso, o desempenho do programa se mostrou satisfatório.

Quando comparamos o P-Dim com exemplos do Mendes Neto (2009) o programa mostrou melhor desempenho, com diferenças que não chegam nem a 1%.

Como mencionado neste trabalho, a construção do diagrama pode variar conforme a bibliografia utilizada, porém, as ideias fundamentais são as mesmas. Isso explica a diferença nos resultados, uma vez que a metodologia utilizada neste trabalho é de Mendes Neto (2009) e o software usado pela ABECE (2014) é o TQS. Sendo assim os resultados obtidos são satisfatórios.

6.3 Comparação entre os métodos.

Para uma comparação entre os métodos apresentados neste trabalho foram dimensionados os pilares 1 e 2 pelos três métodos, os resultados são mostrados nos quadros 6 e 7.

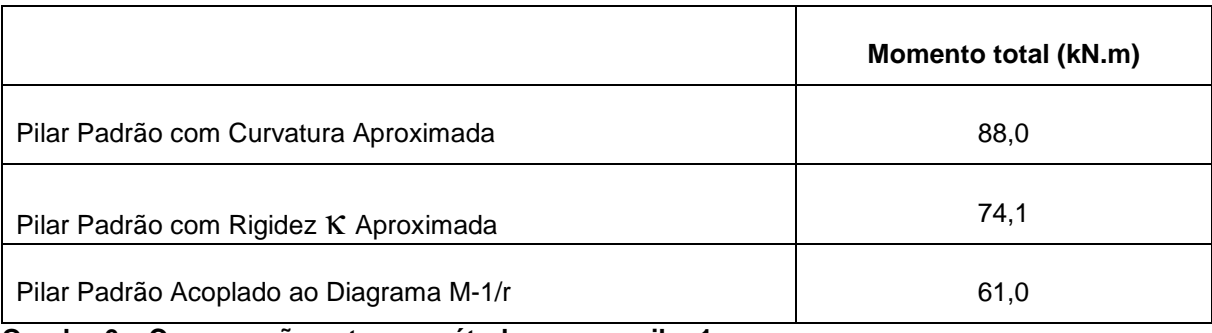

**Quadro 6 – Comparação entre os métodos para o pilar 1.** 

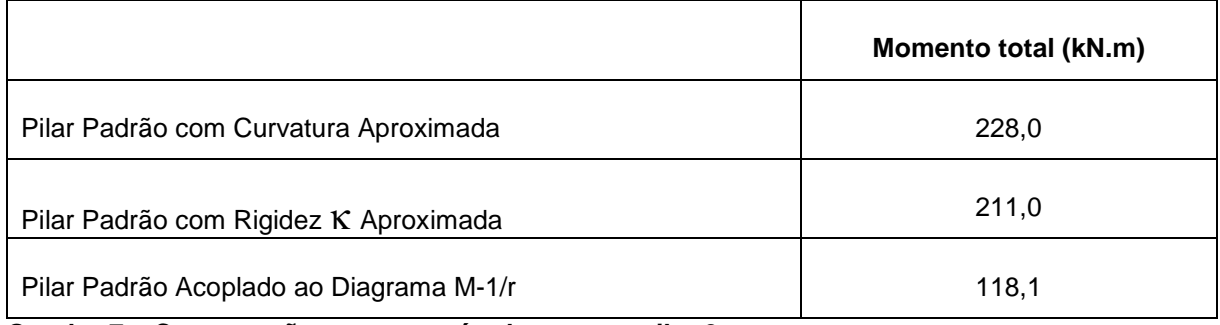

**Quadro 7 – Comparação entre os métodos para o pilar 2.** 

Analisando os quadros 6 e 7 pode-se notar que a maneira com que se considera as não linearidade nos elementos pode superestimar os esforços finais. Os métodos Pilar Padrão com Rigidez Aproximada e o com Curvatura Aproximada por considerarem a não linearidade de forma não rigorosa tiveram valores de momentos totais muito além do que o Pilar Padrão Acoplado ao Diagrama M-1/r.

Se compararmos somente os métodos aproximados o Pilar Padrão com Curvatura Aproximada se mostrou o mais conservador, obtendo momentos totais com diferença que chega ate 18%.

## **7 CONCLUSÃO**

Ao longo dos anos, a Engenharia Civil tem desenvolvido métodos de análise cada vez mais precisos, porém complexos e inviável de utiliza-los manualmente. Assim a solução encontrada foi a informatização dos métodos de cálculo. A criação do "P-Dim" também tem como objetivo contribuir para o desenvolvimento de novos programas na área do dimensionamento de pilares de concreto armado.

Os métodos do Pilar Padrão com Curvatura Aproximada e o método do Pilar Padrão com Rigidez  $\kappa$  Aproximada possuem solução direta e representam bem a estrutura ate certo limite de esbeltez. A consideração das não linearidades é de forma não rigorosa o que torna os valores de esforços maiores que métodos mais refinados. A comparação entre os resultados obtidos pelo programa e a literatura mostrou discrepâncias muito pequenas, e em alguns caso essas diferenças foram zero.

O método do Pilar Padrão Acoplado ao Diagrama M-1/r não possui solução direta, a não linearidade geométrica é considerada através do pilar padrão e a não linearidade física pela curvatura na seção mais crítica obtida pelo diagrama M-1/r. A construção do diagrama só é viável com o auxilio de códigos computacionais ou planilhas eletrônicas uma vez que é necessário um grande quantidades de operações matemáticas. A comparação entre os resultados obtidos pelo programa P-Dim com exemplos mostrou-se satisfatório.

Desse modo, o método do Pilar Padrão Acoplado ao Diagrama M-1/r mostrose mais preciso entre os três métodos comparados. Mesmo sendo de grande trabalho o desenvolvimento de programas voltados para a área da engenharia, gera grandes benefícios, como a redução no tempo de execução dos cálculos e também a minimização dos erros.

## **8 REFERÊNCIAS**

Kimura, A. **Cálculo de Pilares de Concreto Armado**. São Paulo, SP: ABECE, 2014.

ARAÚJO, José Milton. Pilares esbeltos de concreto armado. Parte 1: Um modelo não linear para analise e dimensionamento. **Revista Teoria e Pratica na Engenharia Civil**, Rio Grande, n. 18, p.81-93, nov. 2011. Disponível em: < http://www.editoradunas.com.br/revistatpec/Art8\_N18.pdf >. Acesso em: 20 Nov. 2014.

ASSOCIAÇÃO BRASILEIRA DE NORMAS TÉCNICAS. **NBR 6118**: Projeto de Estruturas de Concreto - Procedimentos. Rio de Janeiro, 2014.

BASTOS, Paulo Sergio dos Santos et al. **Pilares de Concreto Armado**. Bauru, 2005.

BORGES, Ana Claudia Leão. **Análise de pilares esbeltos de concreto armado solicitados a flexo-compressão oblíqua**. 1999. 110 f. Dissertação (Mestrado em Engenharia de Estruturas) – Escola de Engenharia de São Carlos, Universidade de São Paulo, São Carlos, 2002. Disponível em:<

http://web.set.eesc.usp.br/static/data/producao/1999ME\_AnaClaudiaLeaoBorges.pdf >. Acesso em: 30 Nov. 2014.

CALLISTER JR, Willian D. **Ciência e Engenharia de Materiais: Uma Introdução**. 5. ed. Rio de Janeiro: LTC - Livros Técnicos e Científicos S. A., 2002.

FUSCO, P. B. **Estruturas de Concreto: Solicitações Normais**. Rio de Janeiro. LTC – Livros Técnicos e Científicos S. A., 1981.

GIONGO, José Samuel dos Santos. **Concreto Armado: Introdução e propriedades dos materiais**. São Carlos, 2009.

IBRACON. **Comentarios Tecnicos e Exemplos de Aplicaçao da NB-1 NBR-6118:2003 Projeto de Estruturas de Concreto - Procedimentos**. São Paulo, SP: Ibracon, 2007. 260p.

## MENDES NETO, F. **Concreto Estrutural Avançado: Análise de Seções Transversais Sob Flexão Normal Composta**. São Paulo. Pini , 2009.

PINHEIRO, Libânio Miranda et al. **Fundamentos do concreto e projeto de edifícios**. São Carlos, 2010.

SILVA, Aline Alessandra E.F. **Contribuição ao estudo da não-linearidade física em vigas de concreto armado**. 2011. 308 f. Dissertação (Mestrado em Engenharia Civil) – Universidade Federal de Santa Catarina, Florianópolis, 2011. Disponível em: < http://w3.ufsm.br/ppgec/wp-

content/uploads/Aline%20Alessandra%20Eduarda%20Farias%20da%20Silva\_Disse rta%C3%A7%C3%A3o%20de%20Mestrado.pdf >. Acesso em: 15 Out. 2014.

TIMOSHENKO, Stephen**. Mecânica dos Sólidos**. 1 ed. Rio de Janeiro. LTC – Livros Técnicos e Científicos S. A., 1994.

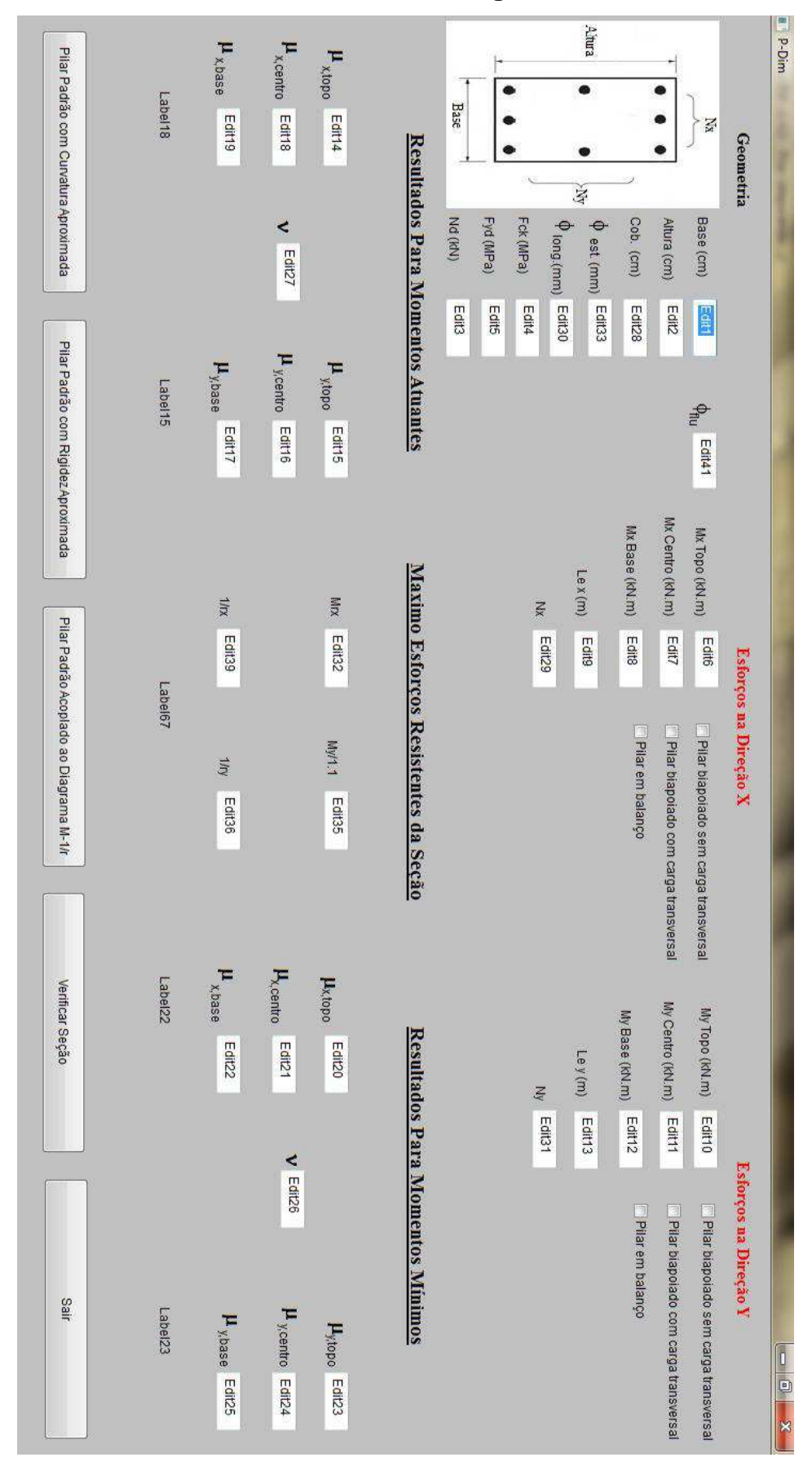

# **APÊNDICE A – Interface Visual do Programa P-Dim**

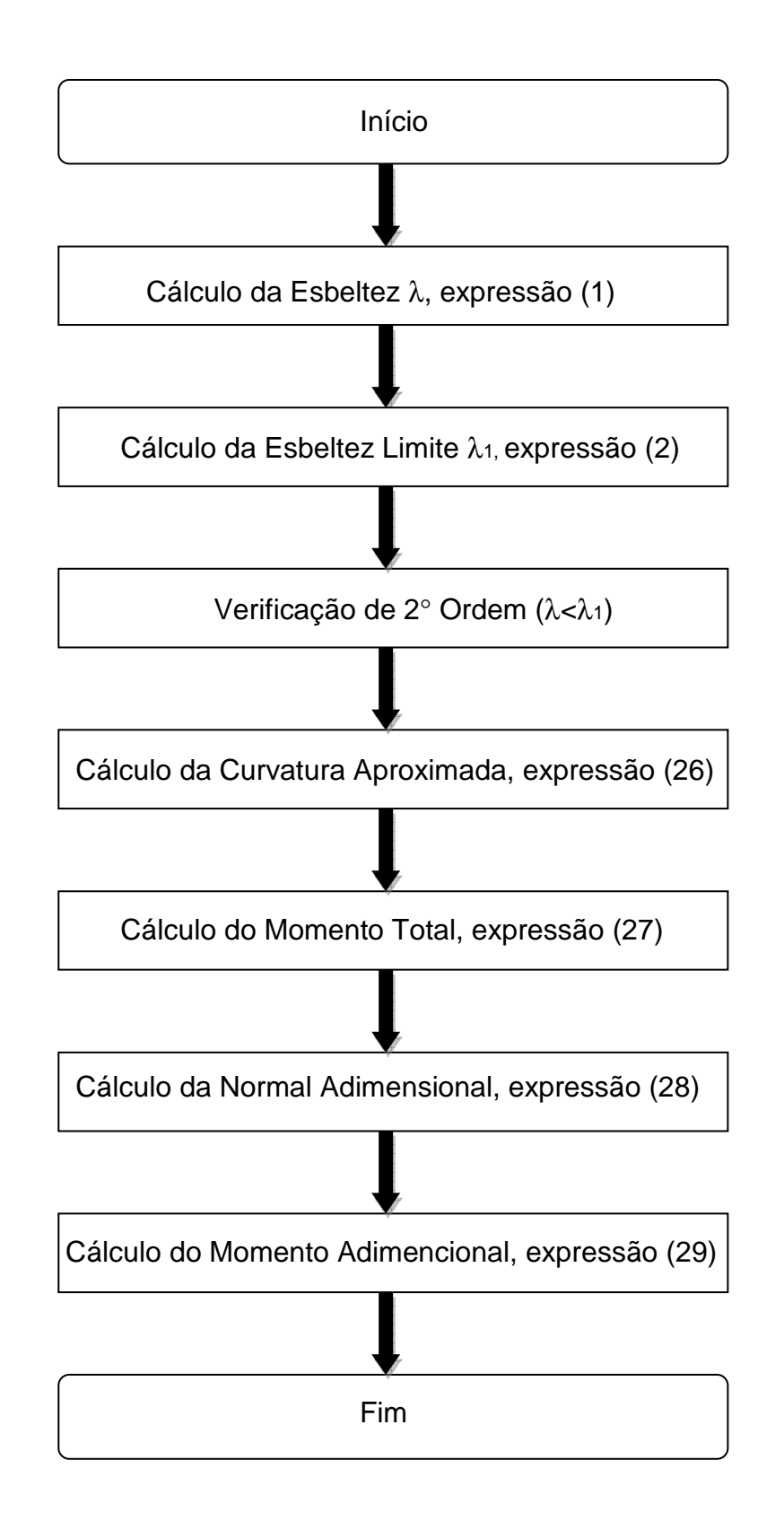

# **APÊNDICE B – Fluxograma do Pilar Padrão com Curvatura Aproximada**

# **APÊNDICE C – Fluxograma do Pilar Padrão com Rigidez** <sup>κ</sup> **Aproximada**

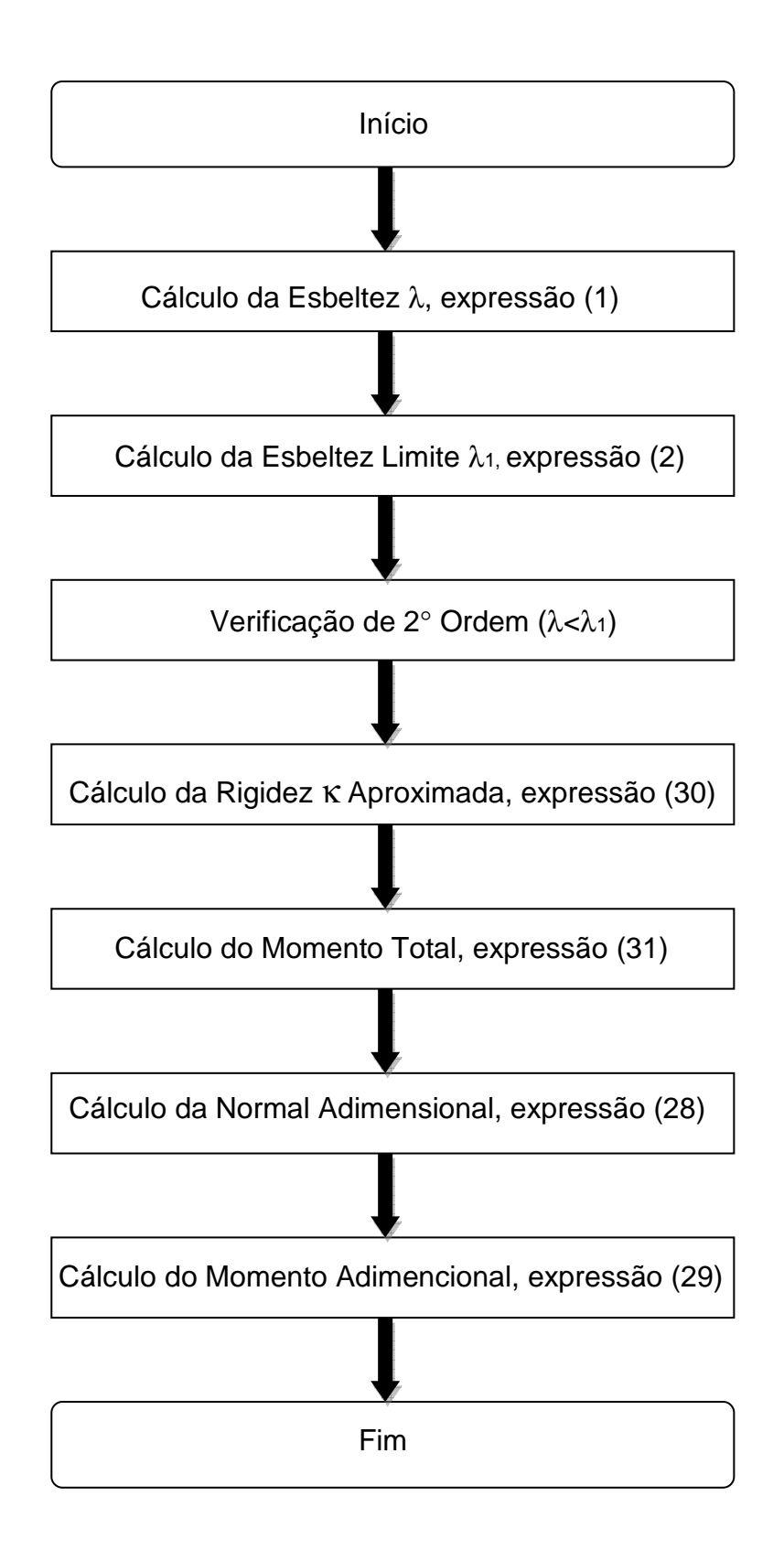

## **APÊNDICE D – Fluxograma do Diagrama M-1/r**

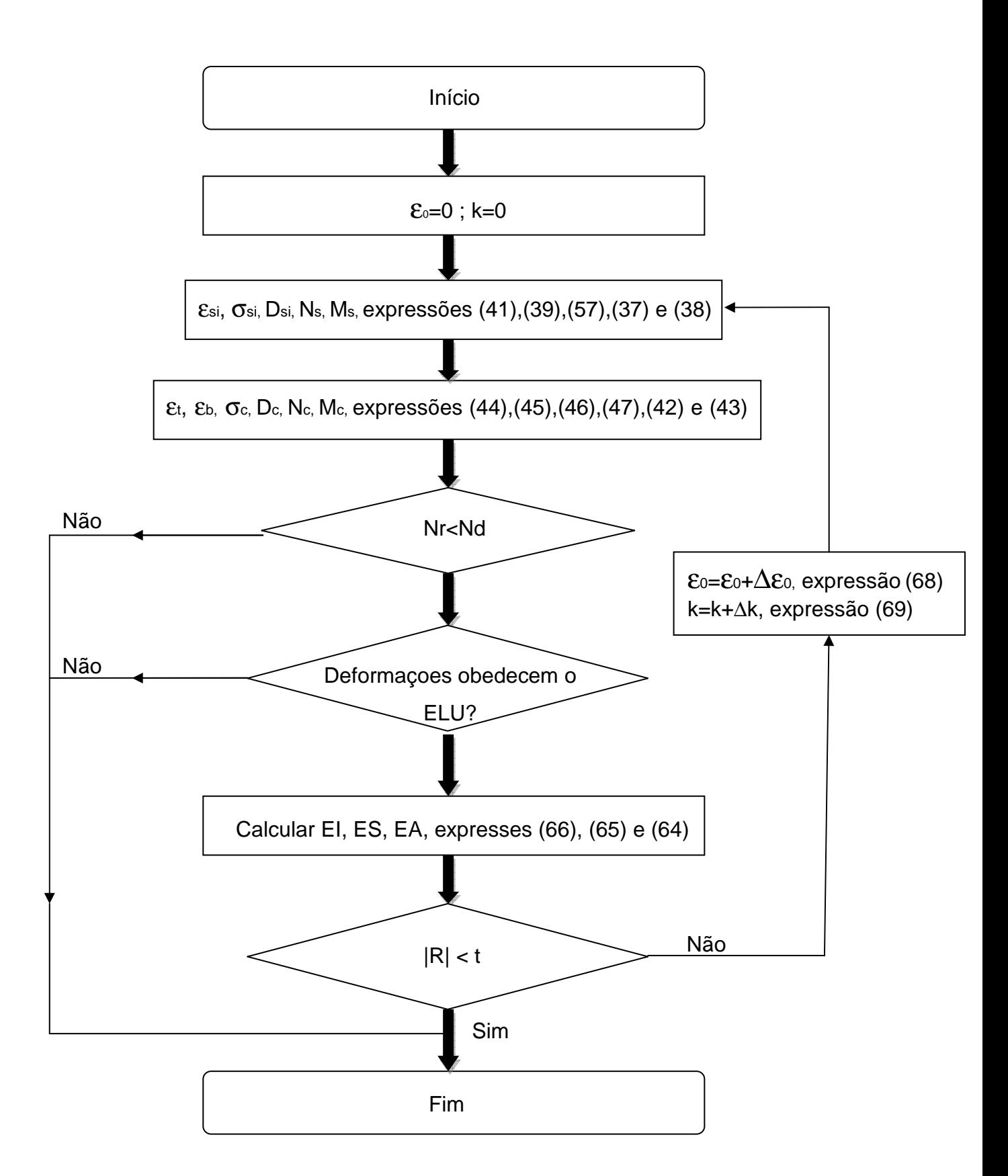